$2010/$  OCTOBER

ශ් කිරීම සහ මින් ලක් ගැන් ගැනීම ගතු

7-6

伽

 $\overline{\bm{v}}$ 

**معركة األجهزة اللوحية إنطلقت !**

 $2 \equiv 5$ 

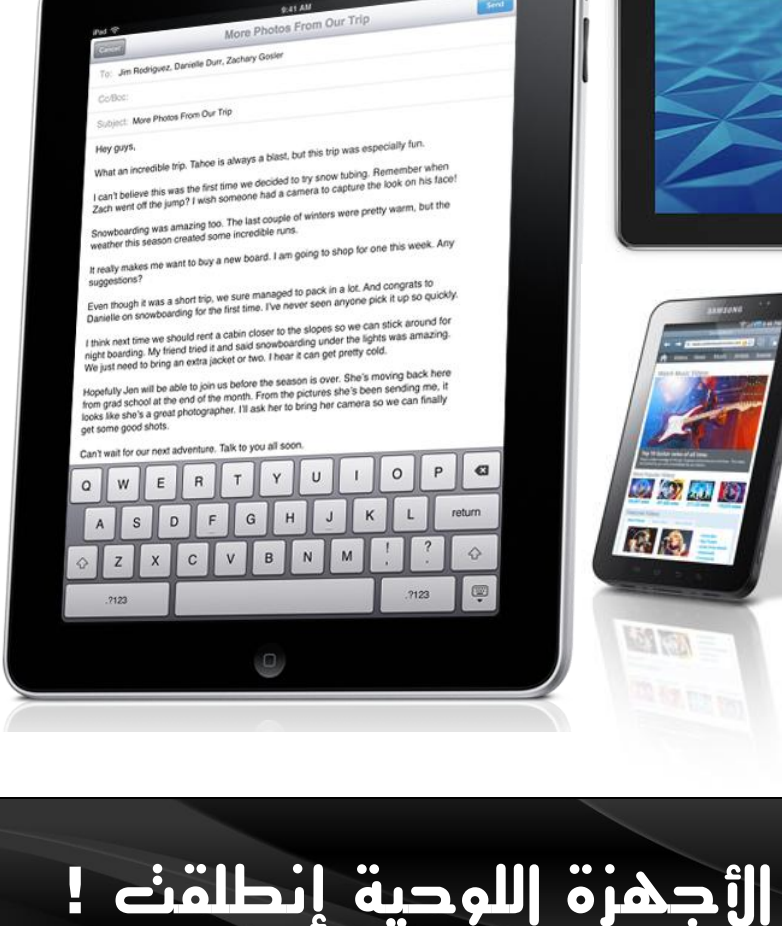

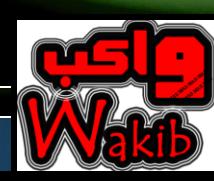

**"لينوفو" تطلق مجموعتها الجديدة من الكومبيوترات** 3

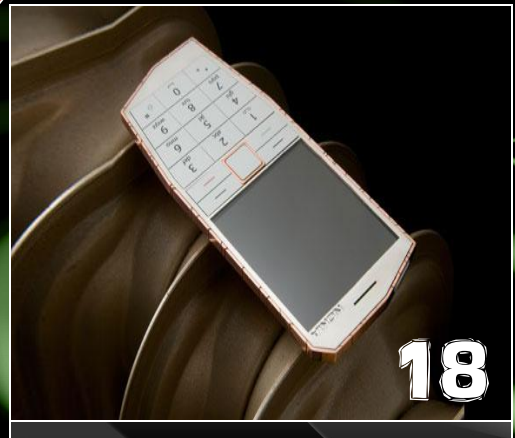

**إن اردت شحن هاتفك ضعه في جيبك ...!**

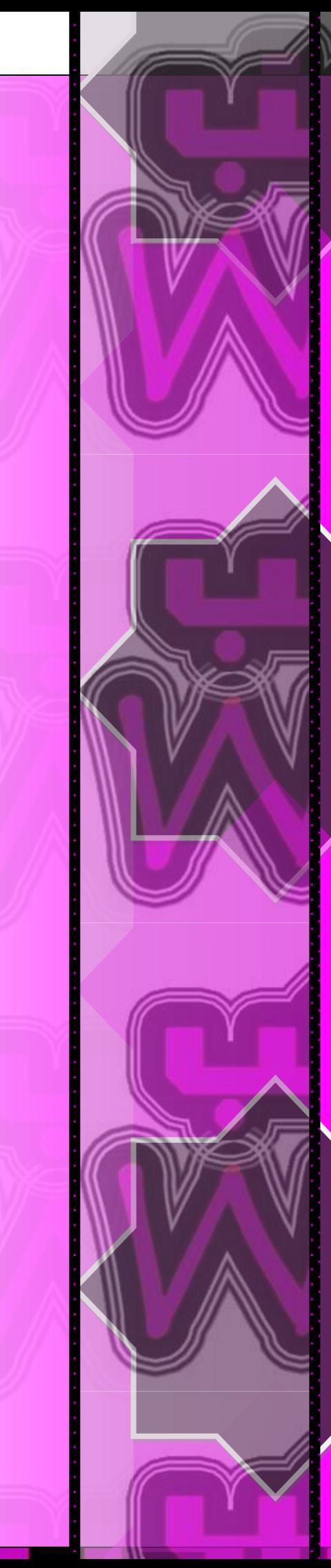

بسم الله الرحمن الرحيم

و الصالة و السالم على أشرف األنبياء و المرسلين سيدنا محمد وعلى آله وصحبه أجمعين ...

تأتي إنطالقة واكب في عصر صار علينا لزاماً أن نواكب التطور الهائل الذي يشهده عالم التكنولوجيا و الذي يتسارع بصورة غير مسبوقة و التنافس يبدو على أشده بين الشركات العمالقة ...

هدفنا من خالل هذه المجلة أن نبني أساساً يمكننا من الوصول الى ما قد وصلت اليه هذه الشركات ، وقد يأتي ذلك اليوم الذي يصير الحديث عن شركة عربية عمالقة في مجال تقنيات الحاسب اآللي ...

تهدف واكب الى مواكبة أخر ما توصل اليه العلم في مجال الكومبيوتر و ذلك من خالل متابعة أهم االحداث و أفضل المواقع الألكترونية المختصة ...

تتواجد في واكب أبواب ثابتة تتكلم تارة عن شروحات ألهم البرامج وتارة عن مسيرة اقوى الشركات و أحياناً نستعرض مصطلحات حاسوبية و كل ذلك بهدف تحقيق أكبر قدر من الفائدة الى متابعينا ...

ننتظر دعمكم و الله ولي التوفيق

محمد عالء سالمه

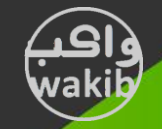

# **أخر األخبار**

## **LGحقذم أول كوبيىحر دفخري ثالثي األبعاد في العالن**

أعلنت LG Electronics، الشركة المتخصصة حول العالم في مجال الاتصالات وتكنولوجيا المعلومات، عن صدور الكمبيوتر الدفتري الأول في العالم الذي يقدم تجربةD3 السـينمائية بنوعية HD شبه <mark>الكاملة.</mark>

ومن أجل تقديم تجربة D3 الغامرة اثناء مشـاهدة الافلام والالعاب والرسـومات عالية الجودة ، يوفر جـهاز A510 من LG مجموعة ذاكرات لم تقدم مطلقا من قبل، وهي عبارة عن : inch HD 3D LED LCD-15.6 مع ِغاٌج 7i™ Core ٚ GeForce NVIDIA ٚتطالاخ سسِٛاخ M425 GT ِغ 6B1 المخصصة لذاكرة فيديو DDR3.

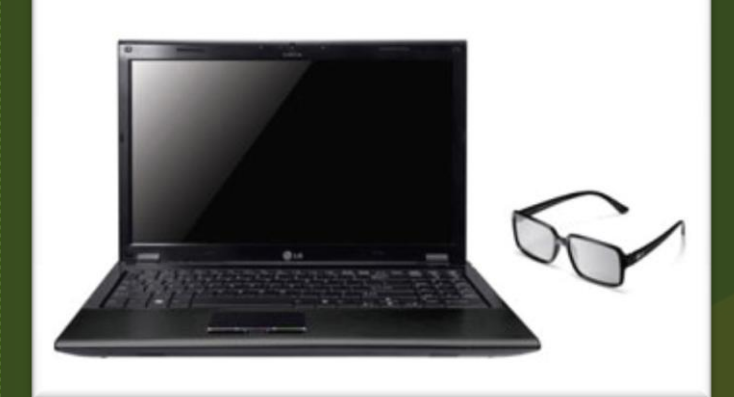

وتحتوي الحزمة على شرائح A510 مع عدسات الاستقطاب سـهلة الحمل والنقل. كما تحتوي الحزمة ايضا على مجموعة من عدسات D3 لمرتدي النظارات العادية، إضافة إلى نظام SRS TruSurround HD الصوتي لتجربة المؤثرات الصوتية المميزة للأفلام والألعاب.

هذا، ويوفر جهاز LG A510 اضافات مريحة مع مجموعة من المزايا الذكية وتطبيقاته. إن حزمة LG الذكية وبرامج LG الفريدة لأجهزة الكمبيوتر المحمولة تؤكد وتضمن عمل جهاز LG A510 بأداء فائق، كما ويمكن تشغيل خاصية قراءة بصمة الأصبع لتسـهيل تسـجيل الدخول للمسـتخدم والوصول السـريع إلى البرامج والمواقع الأكثر اسـتخداما.

> ومن الجدير بالذكر أن LG تعتزم طرح هذا المنتج في آسـيا وأمريكا الجنوبية والشرق الاوسط وافريقيا وذلك ابتداءً من أكتوبر 2010.

## **كاسبر سكي الب: 3.4 هليىى هحاولت احخيال يىهياً عبر األلعاب اإللكخروًيت**

نشرت "كاسبرسكي لاب" مقالة بعنوان "الاقتصاد الخفي للاحتيال بواسطة ألعاب الانترنت" من تأليف محلل الفيروسات كريستيان فانك. وجاء في المقالة أن المجرمين الالكترونيين حققوا خلال السنوات الثلاث أو الأربع الأخيرة أرباحا ضخمة من خلال بيع اشتراكات في ألعاب الانترنت وملحقات الألعاب مسروقة. وقد أدرك المجرمون الالكترونيون بسرعة أن هذا النشاط قد يكون مصدرا جيدا لجني الأرباح الطائلة.

إن إرسال الرسائل الالكترونية التصيدية هي تقنية قديمة كانت تستخدم من قبل المجرمين الالكترونيين للحصول على إمكانية الاستيلاء على بيانات المشـىتِكين. ولُم تتغير هذه التقنية كثيرا منذ عدة سـنوات. وكان من السبهل الكشف عن رسائل التصيد وذلك لوجود الكثير من الأخطاء الإملائية والنحوية فيها.

وعلى كل حال تمكن المجرمون الألكترونيون من حل هذه المشكلة وحتى أن المستخدمين المدركين للمسائل الأمنية قد يقعون فريسة للرسائل الالكترونية التصيدية التي نصادفها اليوم.

خلال السنوات القليلة الفائتة كثف المجرمون الالكترونية جهودهم على تحديث جودة هجمات التصيد بدلا من زيادة عدد الرسائل التصيدية المرسلة. وبالنهاية تطور شكل ومحتوف هذه الرسائل بشكل ملحوظ.

وهناك أداة أخرى تستخدم في مجال الألعاب الالكترونية، وهي حصان طروادة الَّذي صمم لحصد بيانات الدخول من أَلعاب مختلفة. وكون م<u>ُنصات</u> تشغيل الألعاب عبر الانترنت منصبة على جزء صغير من الحواسيب في العالم كله، فهي تستهدف أكثر من لعبة في وقت واحد وتزيد بذلك من فرص نجاح الهجمات بعدة أضعاف. هذا النوع من البرامج الضارة يسـمى .Trojan-GameThief.Win32.OnLineGames

وقد سجلت "كاسبرسكي لاب" 1.2 مليون حالة الإصابة بمثل هذه البرنامج وذلك حسب المعطيات المتوفرة في الشركة ليوم 10 أغسطس .2010

### 010101010101010101010101010101010101 سم <mark>وصدرك النول للنخبار التقنية</mark>

a<sub>it</sub><sub>news.com</sub> البوابة العربيةللأخبار التقنية

<u>................<mark>...................</mark>..</u>

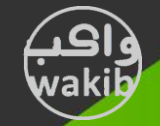

# **أخر األخبار**

## **"لٌىفى" حطلق هجوىعت جذيذة هي أجهسة الكوبيىحر الوحوىلت والوكخبيت**

أعلنت لنوفو الشرق الأوسط ومصر والباكستان اليوم عن توسيع مجموعتها من أجهزة الكمبيوتر الشخصية المحمولة والمكتبية، وذلك بإطلاق تصاميم وتقنيات جديدة رائعة تجعل استخدام الكمبيوتر أمراً أكثر متعة وبسعر معقول.

تقوم أحدث أجهزة الكمبيوتر من لنوفو "آيديا باد" "IdeaPad"، و"آيديا سنتر" "IdeaCentre" بتلبية احتياجات المستخدمين على اختلاف أذواقهم من خلال مجموعة من الخصائص المتميزة التي تساعد على المرح والإبداع، بالإضافة إلى تشكيلة متكاملة من التصاميم التي تلبي الاحتياجات المتنوعة الخاصة للمستخدمين.

تضم أجهزة الكمبيوتر المحمولة الجديدة "IdeaPad Z Series" المزودة بالوسائط المتعددة ومنها "Z360"، و"Z560"، ومجموعة " IdeaPad U Series" الصغيرة الحجم ومنها "U165"، و"U260". كما أعلنت الشركة عن الجهاز "IdeaCentre A700" ذي الوسائط المتعددة العصرية الشاملة، والجهاز المدمج "1510 IdeaPad S10-3s"، والجهاز "51-150 IdeaPad".

### التصميم العصري والترفيه

صممت أحدث أجهزة كمبيوتر لنوفو "IdeaPad" مجموعتا "Z Series" و" U Series"، للمستخدمين الذين تدور فكرتهم عن البهجة والمرح حول الاستمتاع بالحياة خلال الحركة والتنقل، ويرغبون في كمبيوتر محمول يتمتع بخصائص يمكنها مواكبة نمط حياتهم العصري المشوق.

### "Z Series" مجموعة

تقوم مجموعة "Z Series"، التي تشكل أحدث إضافة لعائلة "آيديا باد" "IdeaPad"، بتوفير الوسائط المتعددة المتنقلة إلى الجمهور من خلال تجربة ترفيهية ثرية وممتعة. ويتمتع جهاز الكمبيوتر المحمول الجديد ضمن "Z Series" بمظهر فخم وسعر معقول يكمله لوحة مفاتيح من النوع المطاطي تقع داخل لوحة معدنية عصرية.

### رفيق عصري للإنترنت :"Series S" مجموعة

بسـمكه النحيف الذي يبلغ 16 ملم وتصميمه ذي الوزن الخفيف، يعد جهاز لنوفو "IdeaPad S10-3s" ضمن مجموعة "S Series" الأمثل للمستخدمين الذين يكونون في حالة تنقل دائم ويرغبون في الحصول ً على تجربة فورية لتصفح الإنترنت.

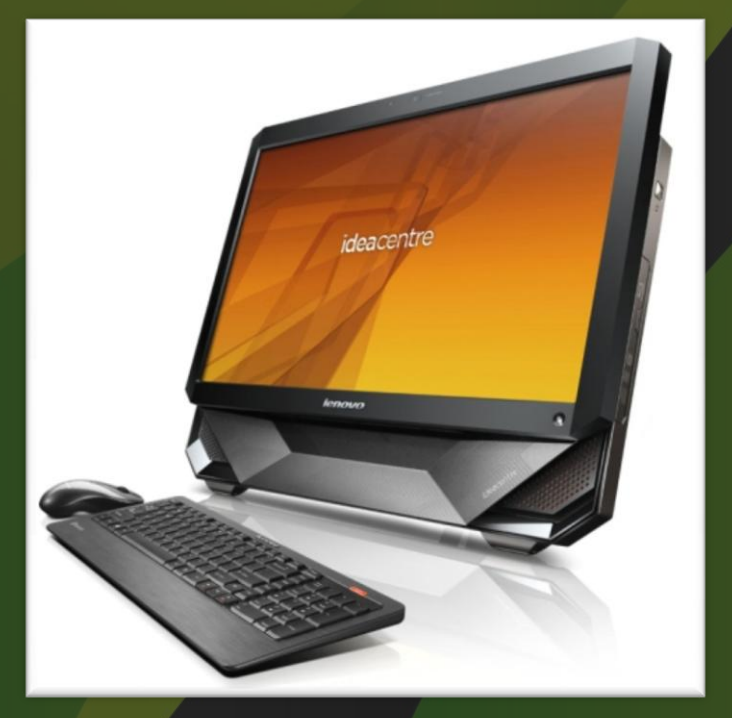

ويأتي هذا الرفيق العصري للإنترنت مزوداً بمعالج إنتل الجديد " @Intel Atom N470" أو "N450"، ويتوفر بغطاء باللون الأسود أو الأبيض أو "زهور الربيع" لتناسب ذوق المستخدم الشخصي. ويوفر "S10-3s" تجربة مألوفة للكتابة مماثلة لكمبيوتر محمول بالحجم الكبير من خلال لوحة <sup>ّ</sup> مفاتيحه المطاطية كبيرة الحجم 98%، ومن خلال مفاتيح بمساحات فيما بينها ودائرية الشكل، مما يجعل الكتابة عليها أمراً مريحاً وسـهلاً.

ويمكن للمستخدمين الآن الدخول إلى الشبكة بصورة أسرع من خلال تقنية "Quick Start" على جهاز "S10-3s"، الذي يساعد على الدخول إلى مجموعة من التطبيقات، وملفات الوسائط المتعددة، وتصفح الإنترنت بدون الإقلاع لنظام التشغيل على سطح المكتب "Windows".

### "2010 "TMCore® Intel اٌجذ٠ذ و١ٍا،ً ٚتطالح جشاف١ه " RNVIDIA  $\omega$ ro $\omega$

a<sub>i</sub>t<sub>news.com</sub> البوابة العربيةللأخبار التقنية

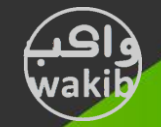

# **أخر األخبار**

## **"هايكروسىفج" حعلي حىفر باقت برهجياث وحطبيقاث "ويٌذوز اليف إيسٌشالس 2011" لعاهت الوسخخذهيي**

أعلنت شركة "مايكروسوفت كوربوريشـن" توفر باقة برمجيات وتطبيقات "ويندوز لايف إيسـنشـالز 2011" للتنزيل مجاناً، والتي تأتي لتكمل تجربة مستخدمي نظام التشغيل "ويندوز 7"، وتوفر حلولاً بسيطة تساعد المستخدمين على ابتكار المحتوف المتميز، والتواصل والتشارك مع الأصدقاء، والتحكم بالبيانات في الأجهزة، لتقدم بذلك أفضل تجربة لاستخدام الإنترنت مع "ويندوز".

وتضم الباقة الجديدة أدوات لتحرير وإدارة الصور، وابتكار مقاطع الفيديو، والتراسل الفوري، والبريد الإلكتروني، والمدونات، وإدارة الوقت الذي يمضيه الطفل على الإنترنت، والكثير غير ذلك.

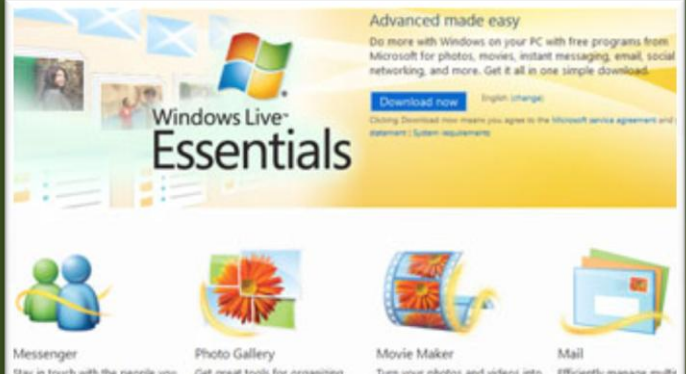

ويأتي التوافر العام لباقة "ويندوز لايف إيسنشالز 2011"عقب ثلاثة أشـهر فقط من إطلاق الإصدار التجريبي في يونيو، حيث تمت منذ ذلك الحين إضافة عدد كبير من التحديثات التي تضم:

• دمج المحادثة الفورية من "فيسبوك" في "ويندوز ماسينجر**": وبذلك،** 

يتوفر للمستخدمين مكان واحد للدردشـة مع جميع أصدقائهم، فبرنامج الماسينجر هو التطبيق الاجتماعي الفعال الدائم على جهاز الكمبيوتر، والذي يوفر فرصة الوصول المباشر، والتنبيهات بدخول الأصدقاء إلى "فيسبوك" أو "ماسينجر".

● دِمج خرائط محرك البحث "بينغ" (Bing): **يدمج معرض الصور "خرائط** بينغ" مع ميزة "إيجاد الخريطة مع بينغ" (it with Bing Map) التي تضم مزايا الوسم الجغرافي لمعرض الصور لتوفر للمستخدمين القدرة على مشـاهدة خريطة للمكان الذي تم فيه التقاط صورة معينة، وبالتالي إثراء تجربة إدارة الصور.

خَمَج مقاطع فيديو "فليكر" (Flickr): <mark>بات بإمكان عشاق موقع مشاركة "</mark>

الصور الشـهير "فليكر"، التمتع بقدرة تحميل محتوف الفيديو إلى .<br>حساباتهم على موقع "فليكر"، ما يتيح لهم مشارة مقاطع الفيديو الخاصة بهِم في أماكن أكثر من تطبيقات الحوسبة السحابية.

برنامج "ماسينجر" بسرعة أعلى: تعد سرعة تسجيل الدخول،  $\bullet$ وتحديث جهات الاتصال، والمستجدات الاجتماعية، وكذلك سرعة معالجة الصور المتحركة، أُعلى بكثير من الإصدارات السابقة لبرنامج "ماسـينجر".

• كفاءة أعلى لمحادثات الفيديو: <mark>تستخدم ميزة محادثة الفيديو في</mark>

"ماسينجر" موارد أقل بنسبة 30% من موارد وحدة المعالجة المركزية، عبر تخفيف الحمل ونقله إلى وحدة معالجة الجرافيكيات.

فدرة محسـنة للتعرف على الوجوه: تم ت<mark>حسـين ميزة التعرف على •</mark> الوجوه في معرض الصور، لتوفر نتائج أفضل وسـرعة أعلـى.

● تحميل أفلام ذات حجم أكبر: يتميز برنامج صناعة الأفلام ( Movie

Maker) بقدرته على تحميل أفلام ذات دقة أعلى إلى "سكاي درايف" ة (SkyDrive)، بدقة 640480 K ميجابكسـل مقارنة مع 480320 X سابقاً.

● قدرة أعلى للفحص الإملائي**: تمت إضافة تحسينات كبيرة على وظيفة** الكتابة (Writer) لتحسين جودة الفحص الإملائي.

● تكامل أفضل مع برامج "أوفيس": <mark>باتت وظيفة الكتابة (Writer) أفضل</mark> بكثير من حيث قدرتها على الحفاظ على التنسيق عند النسخ واللصق من برنامج "وورد" وغيره من برامج "مايكروسوفت أوفيس".

ويمكن للراغبين تنزيل النسخة النهائية من باقة "ويندوز لايف إيسنشالز 2011" من خلال الموقع الإلكتروني (www.explore.live.com)، للاستفادة مِن أحدث مجموعة من البرمجيات والخدمات التي تضم : برنامج المراسـلة الفورية "ماسـينجر" (Messenger)، ومعرض الصور (Photo Gallery)، وبرنامج صناعة الأفلام (Movie Maker)، والبريد الإلكتروني (Mail)، وشبكة ويندوز لايف (Windows Live Mesh)، وبرنامج الكتابة (Writer) وميزة "السلامة العائلية" (Family Safety).

> 101010101010101010101010101010101 وصدرك النول للنخبار التقنية

a<sub>it</sub> البوابة العربيةللأخبار التقنية

Web

عجرك بحث اوال

مجلة واكب التقنية

### ((بمثَّى ملال ، أنا ملال ))

٘زا ٛ٘ شؼاس ِحشن اٌثحث اإلسالِٟ Halal m'I ٚ ٛ٘ ِحشن بمث يقوم بإجراء عملية البمث مع استثناء الممتوى الغير أخلاقى و الذي يمكن ظهوره عند البمث في ممركات بمث أخرى مثل مومِل (Google) أو ياهو (Yahoo) ...

يعمل ممرك البمث على تصفية المواقع قبل عرضها على البامث ميث يقوم المـمرك على نظام ثنائي الطبقات :

الفطوة الأولى تكون بإجراء عملية مِلب الممتوى المراد البمث عنه ، و تكون الفطوة الثانية بإجراء فلترة للنتائج الواردة و ترقيتها من المـمتوى الإباحي و الضير أخلاقي .

### ِّٙح أٔا حالي Halal m'I

دتلفص مهمة l'm Halal كما يقول الموقع بالنقاط التالية :

- اتاحة المعلومات الغير منظمة بطريقة أكثر صلة بالموضوع المراد البمث عنه .
- تمسين طريقة الوصول إلى المـمتوى باللغة العربية الى مستويات أفضل .
- ذشج١غ دِج اٌّؼا١٠ش اٌحالي فٟ اٌرىٌٛٚٓج١ا اٌحذ٠ثح .
- إستيعاب 75٪ من كافة إستعلامات الهمث التى أجريت و ستجري بالعالم العربي و الإسلامي خلال عام<u>دن</u>
	- دعم المبادرات التي تمِعل العالم افضل .

### المستقبل

يفطط I'm Halal لرفع عدد مستفدميه ميث يبلغ مالياً مسب إحصائية الموقع 220 ألف مستخدم غلال عام واحد فقط على انطلاقة الموقع ...

كذلك هناك فطط لتغيير لفوارزمية البمث لإستعلام أفضل خصوصاً لنتائج اللغة العربية ، و ذلك في سبيل إعتماد النسفة النهائية من ممرك البمث l'm Halal و الذي ما زال في طور التمرية ...

أنا حلال مومِه للمـسلمـيـن كافة و خصوصاً لمـناطق الشرق الأوسط و شّمال إفريقيا ، و هو يمثل فكرة لمـمرك بمث اسلامي شامل .

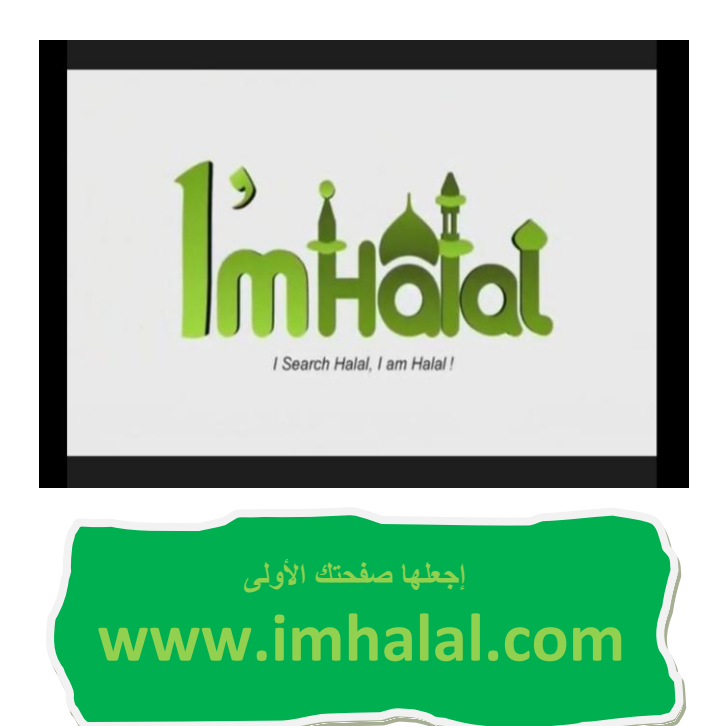

## **معركة األجهزة اللوحية**

لقد بدأ كل شيء منذ سنة نقريباً . . . فقد أعلنت شركة أبل الأمريكية عن نيتها لإطلاق جهاز خيالى ذو مواصفات عالية في شكل جديد , يقوم بإجراء العديد من المهام التي يقوم بها أي جهاز كومبيوتر طبيعي . . . ! بالإضافة الى مهام أَفري كتصفح الكتب الإلكترونية و الإنترنت لاسلكياً . . . كل ذلك و أكثر من خلال جهاز بسمى أبباد iPad مستطيل الشكل وببهه الأمامي زببالإ و الذلفي معدن ، و يأتى بشاشة 9.7 بوصة و بسمك لا يتداوز نصف بوصة ... و يمكنك بدمله بسهوله فهو بوزن 700 غرام فقط . . . !

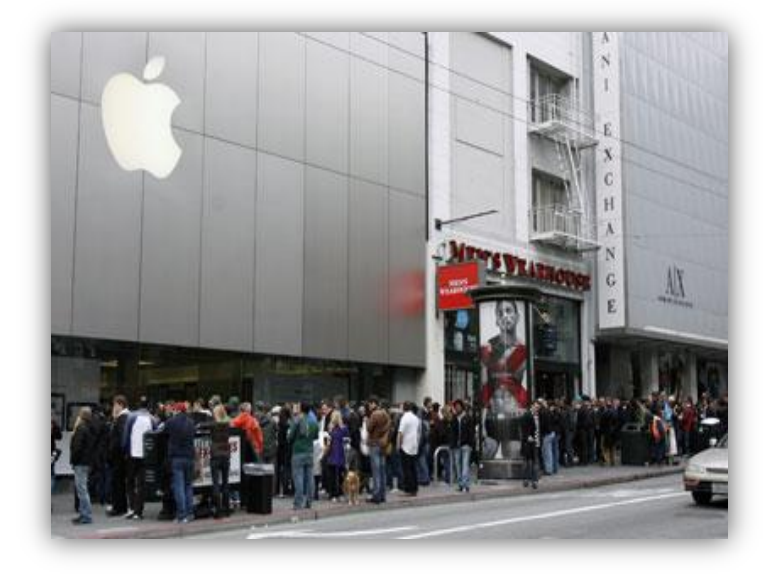

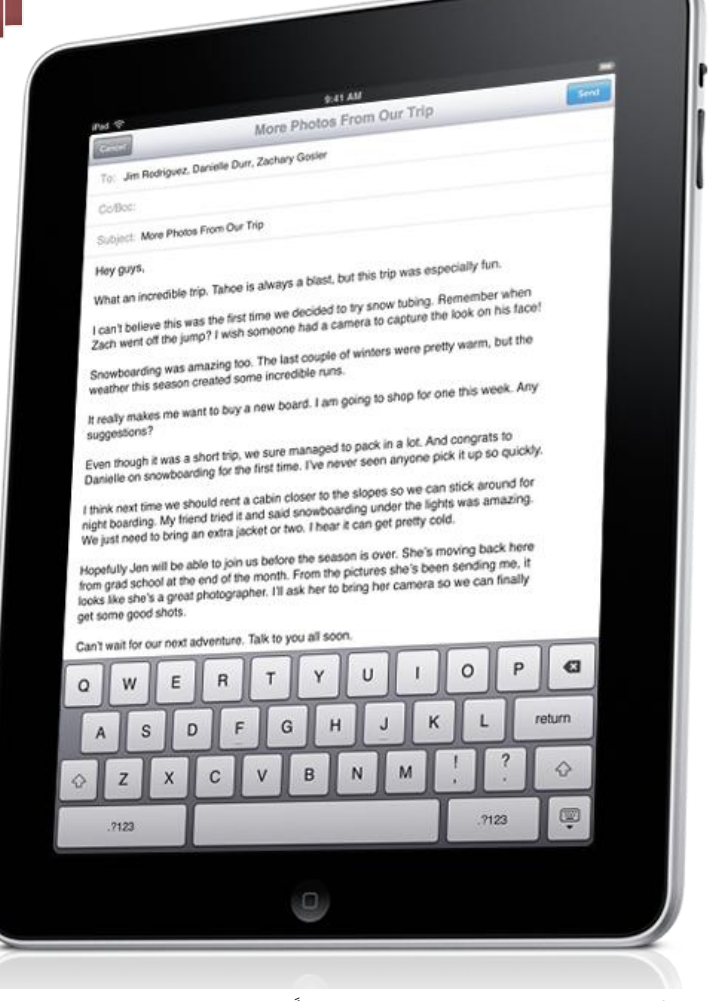

أعلنت أبل عن إطلاق الدهاز ندارياً بصورة رسمية فو، أبريل 2010 لنرى بعدها طوابير من بنق أدم ينامون على أرصفة متاجر شركة أبل لتسنج لهم فرصة إقتناء هذا الدهاز السادر. . .

> ما رأيكم كان موقف باقى شركات التكنولوגيا الكبرى ؟ هل ستقف بدور المتفرج . . . و ترى ما تقوم به أبل من إبتلاع للكعكة الكبرى لوحدها ... دون أن ندرك ساكناً ... بالتأكيد لا . . . فقد توالت إنتاجات الأجهزة اللوحية من الشركات الهملاقة . . . فقد أطلقت شركة سامسونجْ و بالتعاون مع <u>جوجل</u> جهاز ه٘ذٛ حيٌى إضٍ جالكطٛ تاب Tab Galaxy ...

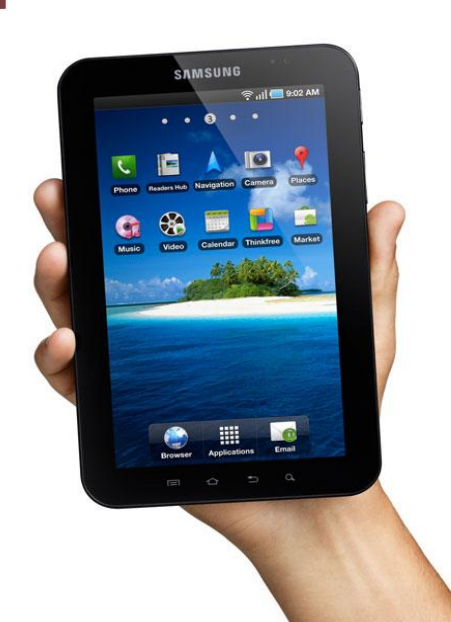

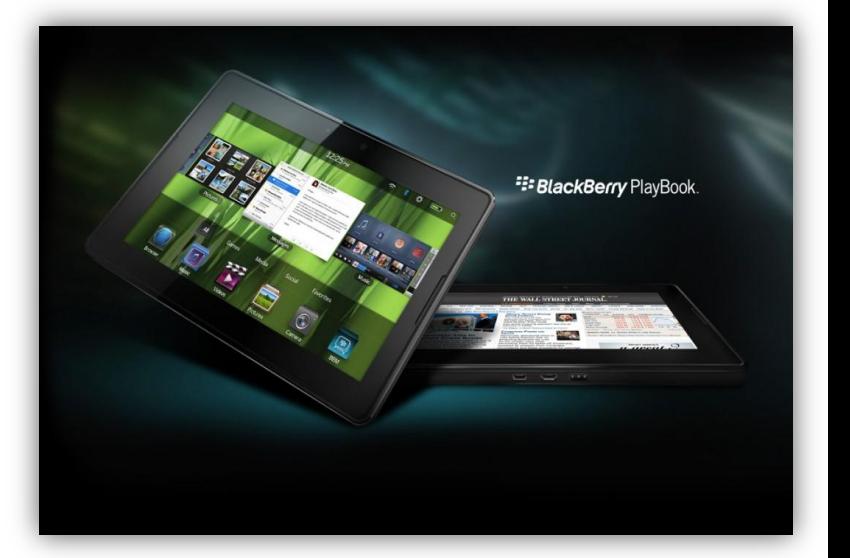

تتوالى الأبيهزة اللوبية و هذه شركة RIM الشركة المنتجة لجهاز البلاك بيري Blackberry تطلق كومبيوترها اللوحي الفاص و الذي أطلقت عليه إسم Playbook و ببلغ سمكه 9.7 ملم فقط . . . و بوزن لا بتعدى 400 غساَ فقط ...

> شركة HP أيضاً لم تنتظر طويلاً <sub></sub>دتى تصدر جهازها اللوجى Slat و بالتعاون مع مايكروسوفت و بأتى هذا الدهاز بشاشة لعس قياس 8.9 بوصة ، بِعمل بنظام Windows 7 و بِأتمى بكاميرتين و منفذ USB و بطارية بعمر 5 ساعات.

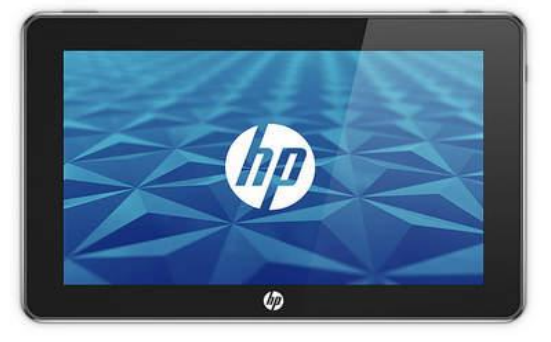

الأمور لم تقف عند هذا الدد فسارعت شركات أخرى لإصدار أجهزتها اللودية المبتكرة ، مثل لينوفو Lenovo اهيت أطوقت جٔاش 1U IdeaPad، ، دي Dell ٗ أطوقت جٔاش ضرتٙم Streak ، ٗ ج٘جى التي أطلقت Google tablet بل بدتي شركة سيسكو عملاق الشبكات إقتربت من اطلاق ببهازها الخاص أبضاً و الذي تكلمنا عِنه بالعدد الرابع.. .

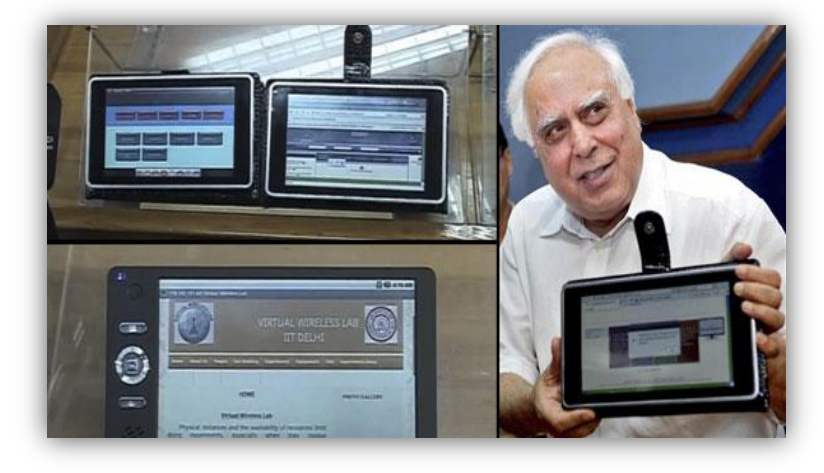

و هل توقف الأمر عِند هذا الحد . . . قطعاً لا فقد قامت اله ند أبِضاً بصِنع أربخص بدهاز بِداسوب لوھی بالعالم و بسعر مبدئی 35 دولار أمريکي قابلة للتنزيل بعد إِنتاجه بكميات تجارية أكبر و هدفهم الوصول الى سعر ال $10$  دولار فقط ... (يعني نمن علبة سجائر في بعض الدول )

لقد كان تطور الأيمهزة اللوبية متسارعاً كما كان عالم الهواتف النقالة سابقاً . . . و هي بالنتيدة إمتداد لذلك التطور . . . فنرى أن جهاز الأبباد من أبل ما هو إلا جهاز أبفون كبير الحجم . . . إذن فندن أمام معركة صعود تكنولويو هائلة تددث من دولنا . . . و يبقى السؤال الذي يطرِحْ نفسه . . . متى سيقوم عالمنا العربى بإنتاج قطعة تقنية يمكن أن تتكلم عنها الصدف الأجنبية و تتناقلها الأخبار العالمية ، ألم يدن ذلك ... ؟

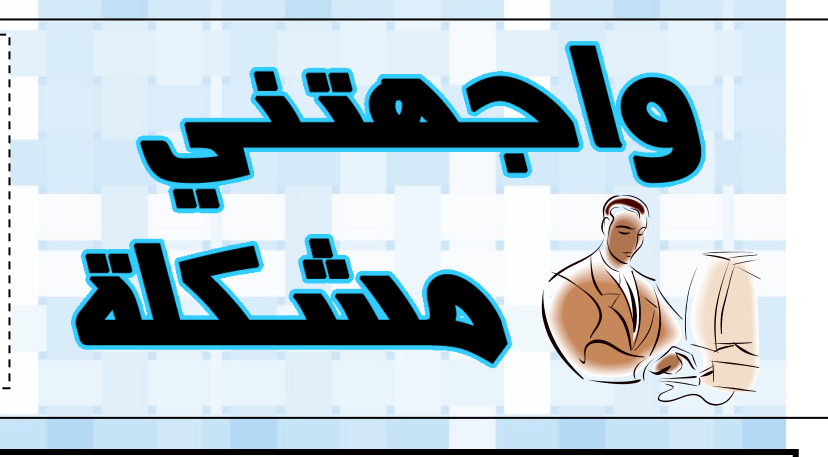

في هذه الزاوية سنستعرض بصورة دورية مشكلة حاسوبية قد تواجه أي منا في عالم الكومبيوتر ، و بعض الحلول المقترحة لهذه المشكلة ، و يسرنا أيضاً عرض حلولكم للمشاكل المعروضة أو إستعراض مشاكل مرت معكم و تبحثون عن حل لها و يمكنكم مراسلتنا على األيميل التالي:

### **Askwakib@ gmail.com**

**لدي وٌندوز 7 و المشكلة التً أواجهها هً ظهور كالم غٌر مفهوم عند استخدام اللغة العربٌة فً الكتابة على بعض البرامج ، رغم أننً متأكد من اضافتً للغة العربٌة فً إعدادات اللغة ؟** 

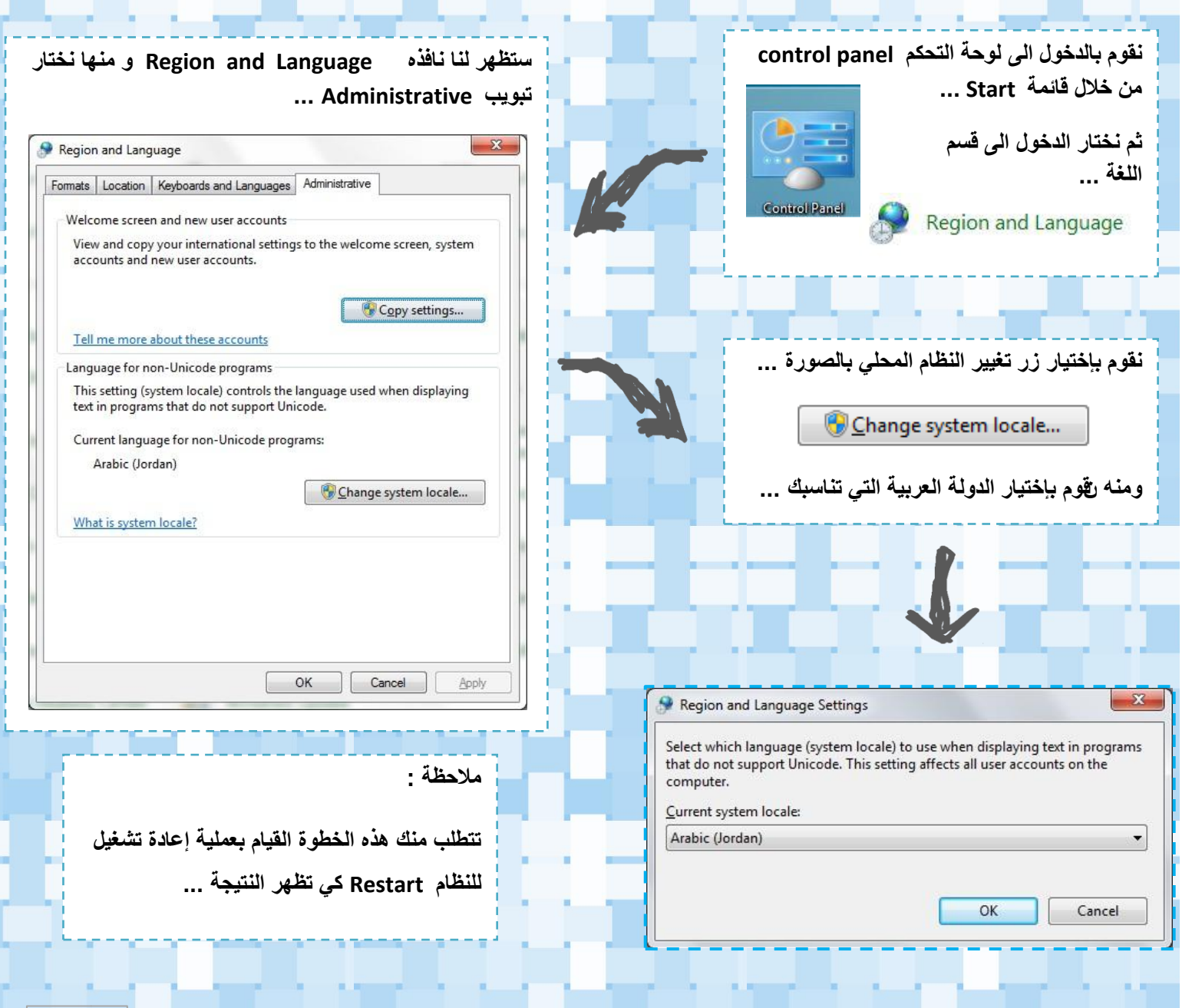

المشكلة

## **تخصصات هعلىهاتية**

### **)نظن الوعلىهات اإلدارية** (MIS**)**(

**نظن الوعلىهات اإلدارية [\)باإلنكلٌزٌة:](http://ar.wikipedia.org/wiki/%D9%84%D8%BA%D8%A9_%D8%A5%D9%86%D9%83%D9%84%D9%8A%D8%B2%D9%8A%D8%A9) system information Management )هً مجموعة التطبٌقات و البرامج و المعدات**  الحاسوبية التي تساعد متخذ القرار الإداري على إختيار الخيار الأفضل و الأنسب من ب*ي*ن مجموعة من البدائل <mark>المتا</mark>حة.

ظهرت نظم المعلومات الإدارية استجابة لحاجة الإدارة العلمية الحديثة إلى نوعية معينة من المعلومات الإدارية اللازمة لأغراض التخطئ ط والرقابة واتخاذ القرارات .. فقد طوعت الإدارة من أساليبها ومبادئها ووظائفها لتساعد في حل ا لمشاك<mark>ل الإداري</mark>ة , باعتبارها نظاماً جديداً **للمعلومات ٌتعامل مع مشاكل نظم المعلومات الشاملة لإلدارة.**

وتبدو نظم المعلومات الإدارية بصورة نظام إداري متكامل العناصر, متنوع الأبعاد, متعدد التطبيقات ولكنه بالضرورة يتكون من نظم معلومات فرعية, مثل النظام الفرعي للمعلومات التسويقية, النظام الفرعي للمعلومات المحاسبية والمالية, النظام الفرعي لمعلومات **العملٌات...الخ, والتً تشكل اتحاداً فدرالٌاً ٌستند على مستودعات بٌانات أو نظم إدارة قواعد البٌانات.**

### **الوفهىم و الغاية :**

**نظم المعلومات اإلدارٌة Systems Information Management هً بناء أنظمة [حاسوبٌة](moulin://encyclopedia/ar/%D8%AD%D8%A7%D8%B3%D9%88%D8%A8%D9%8A%D8%A9) [تكنولوجٌة](moulin://encyclopedia/ar/%D8%AA%D9%83%D9%86%D9%88%D9%84%D9%88%D8%AC%D9%8A%D8%A7) تعمل على مساعدة** [المؤسسات](moulin://encyclopedia/ar/%D8%A7%D9%84%D9%85%D8%A4%D8%B3%D8%B3%D8%A7%D8%AA) المختلفة في القيام بأعمالها، وتقوم بعدة وظائف من المساعدة المكتبية والقيام بالمهمات المحاسبية و تنظيم الإجتماعات، كل هذا وأكثر <mark>من كل ما قد يساعد المؤسسات في عملية اتخاذ القر</mark>ار.

كما أن استخدام المؤسسات <mark>للنظم الح</mark>اسوبية في العمليات الإدارية التخفيف من الأعباء، وتخفيف المصاريف المالية على الموظفين، وتتغلب على العديد من السلبيات للعمل [البشري](moulin://encyclopedia/ar/%D8%A8%D8%B4%D8%B1) التي قد يتسبب بها الملل من العمل الروتيني أو عدم وجود الحافز المعنوي اللازم. كما تساعد على تصغير حجم المؤسسات الذي يزيد من أعبائها. كما أن امتلاك المؤسسات لنظم المعلومات الحاسوبية يزيد من القدرة التنافسية للمؤسسة في **بٌئة العمل.**

### **تستخذم نظن الوعلىهات اإلدارية لتحقيق جولة هن األهذاف :**

- مساعدة العمليات الخاصة بالمؤسسة و <mark>مسان</mark>دتها في المجالات الوظيفية المختلفة ، كالتسويق و الإنتاج و التمويل و غيرها .
	- المساعدة في ربط النظم الفرعية بالمؤ<mark>سسة</mark> بالهدف العام لهذه المؤسسة و بالتالي المساهمة في تحقيق ه<mark>ذا اله</mark>دف <sub>-</sub>
- المساعدة <mark>و المساندة في عملية صنع القر</mark>ار على مستوى الإدارة الوس<mark>طى ، و ذل</mark>ك من خلال توفير التقا<mark>رير التي تتضم</mark>ن المعلومات **الالزمة لتلك القرارات بتوقٌت مناسب .**
	- تحسين إنتاجية المؤسسات بطرائق عدة منها : إنتاج التقارير عن العمليات الروتينة للمؤسسة بدقة <mark>، و تح</mark>ديث البيانات و المعلومات ، و المساعدة في تحقيق <mark>نقاط القو</mark>ة و العمل على تنميتها ، و نقاط الضعف و العمل على معالجتها ، بحيث تتمكن المؤسسة من مواجهة التحديا<mark>ت و التنبؤ بالمشاكل الت</mark>ى تتعرض لها .

### **خريج نظن الوعلىهات اإلدارية :**

**تعتبر مهنة محلل النظم analyst Systems االقرب الى خرٌج ال MIS و لكنها تحتاج منه المرور فً تدرجات وظٌفٌة اخرى و معرفة بمجاالت مرتبطة مثل :**

- البرمجة (برمجة مواقع الإنترنت و <mark>تطبيقات سطح المكتب ).</mark>
- **قواعد البٌانات )مثل األوراكل و األكسس و غٌرها من ال Database) .**
	- **شبكات الحاسوب و النظم الموزعة و أدواتها.**

## **اسم البرنامج : PeaZip وصف البرنامج : برنامج لضغط الملفات, مفتوح المصدر و يدعم العديد من الصيغ ,ZIP ,TAR و عملي حل فهو ISO, Java, RAR, RPM, CAB ,7ZIP, PAQ8F متكامل و هو يدعم أنظمة الويندوز و اللينكس . تفاصيل البرنامج**

**نبذة عن برنامج**

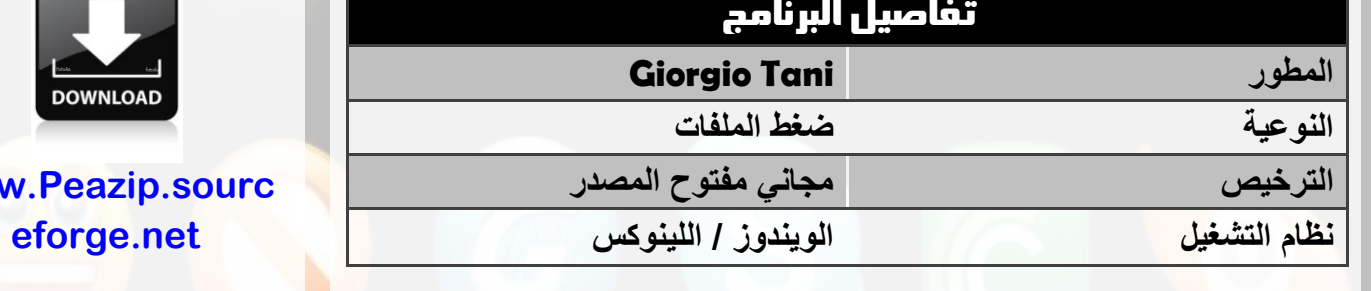

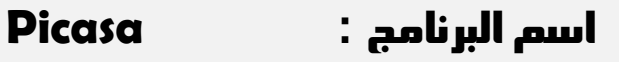

### **وصف البرنامج :**

**برنامج Google المتخصص بتنظيم الصور هذا اإلخير يعد من أفضل البرامج و أكثرها سهولة في هذا المجال . كما أنه مجاني و متعدد الوظائف, فهو يقوم بإنشاء األلبومات اإللكترونية و توضيح الصور و التحكم في دقة األلون هو يدعم عدة لغات و متوافق مع كل األنظمة الرئيسية .**

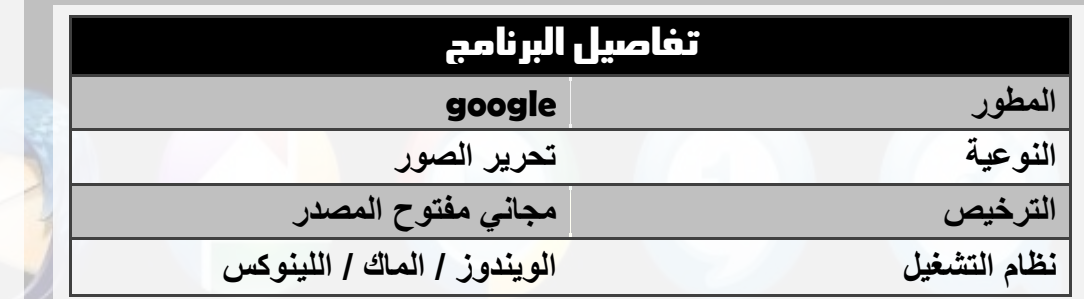

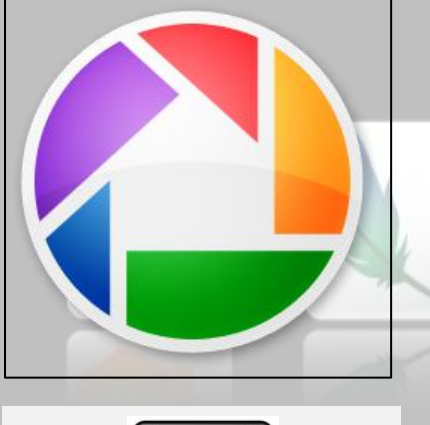

برامج مفتوحة المصدر من موقع

||| برامج

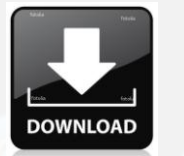

**[www.Picasa.googl](www.Picasa.google.com) [e.com](www.Picasa.google.com)**

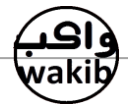

**ww** 

SOFT

## شركة أبل (Apple Inc) :

ِهي شركةٌ أمريكيةٌ متعددةُ الجنسياتِ تعملُ على تصميم وتصنيع الإلكترونيات ال*ل*ستهلاكية ومنتجات برامج الكمبيوتر· تشملُ منتجاتُ الشركةِ الأكثرَ شهرةً أجهزة َحواسيب ِ"ماكينتوش"، والجهاز الموسيقي "آي. بود" )iPod )واجلٔاز احملٌوي "آي. فوْ")iPhone). وتتضٌّ برامج شركة أبل نظامَ التشغيل "ماك أوس عشرة" ( Mac OS  $\cdot$ (iTunes) ، ومتضفحَ وسائل الإعلام "آي تونز" (iTunes)، ومجموعةَ "آي. لايف" (iLife) لبرمجيات الوسائط المتعددة والبرمجيات الإبداعية، ومجموعةَ "آي. ورك" (iWork)

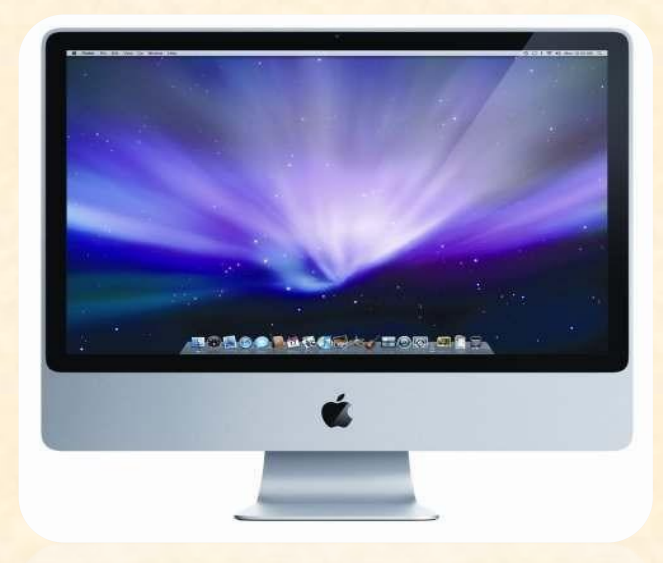

للبرامج الإنتاجية، وبرنامجَ التصميم "فايِنال كات ستوديو" (Studio Final Cut)، ومجموعةً من المنتجات البرمجية لصناعة الأغلام والمواد السمعية، ومجموعةَ لوجيك ستوديو للأدوات السمعية. تدير شركة أبـل أكثر من مئتين وخمسين متجرا من متاجر التجزئة في تسعة بلدان، ومتجرا على شبكة الإنترنت تباعُ عليهِ الأُجهزةُ واملِتجاتُ اهربجمية.

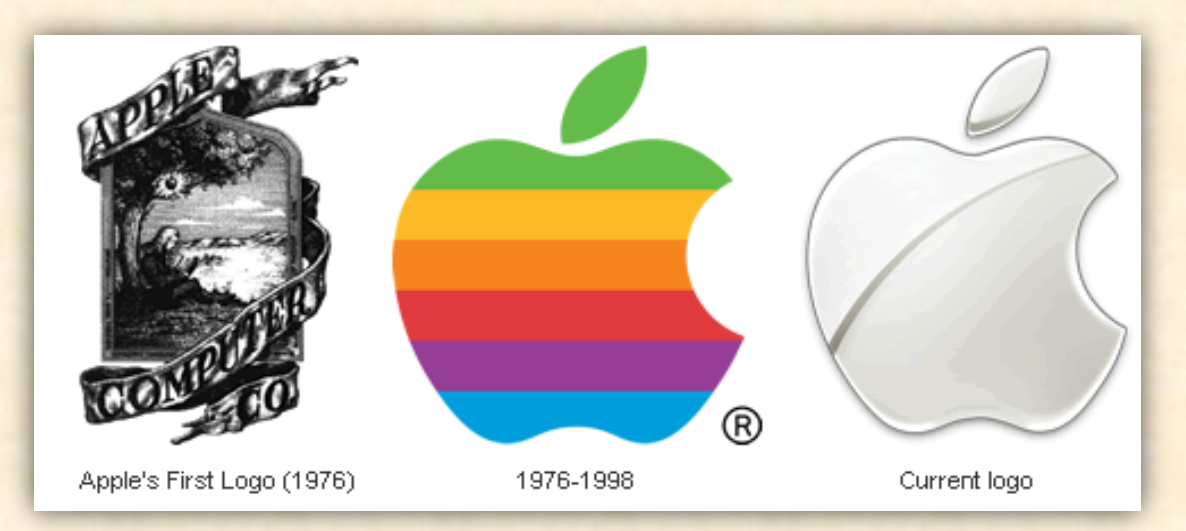

أُنشئت الشركة في كوبرتينو، كاليفورنيا في الأول من نيسان عام 1976، وأدرجت في الثالث من يناير لعام .<br>[1977](http://ar.wikipedia.org/wiki/1977) ظلت تُسمَى شركة **أبل كمبيوتر المحدودةلل**سنوات الثلاثين الأولى، ولكنها تخلت عن لفظة <sup>"</sup>كمبيوتر" في التاسع من يناير لعام 2007، لتعكس توسع الشركة المستمر في سوق الالكترونيات الاستهلاكية، بالإضافة إلى <mark>تركيزها التقليدي على أجهزة الكمبيوتر الشخصية.</mark>

للشركة ما يقرب من 35000 موظفا حول العالم، وكانت مبيعاتها السنوية عالميا 32.48 مليار دولار أمريكي في السنة المالية المنتهية في التاسع والعشرين من سبتمبر، عام 2008. استطاعت شركة أبل أن تكتسب سمعةً <u>فريدةً في صِناعة الإلكترونيات الاستهلاكية، لأسباب ٍ متعددة منها ملسمتها للتصميم الجمالي الشامل</u> لحملًا تها الإعلانية المميزة.

كما تملك الشركةُ قاعدةً من العملاء المتفانين للشركة وعلامتها التجارية، لا سيما في الولايات المتحدة. أسمت مجلة فورتيون (Fortune magazine) شركة أبل الشركة الأكثر إثارةً للإعجاب في الولايات المتحدة عام <mark>2008، وفي العالم عام 2009.</mark>

> مقر شركة أبل المحدودة يقع في وسط واد<mark>ي</mark> السيليكون، وعنوانه هو 1 شارع إنفينيت لوب، كوبيرتيِنو، كاليفورنيا يملك حرم شركة أبل ستة مبان يصل مجموعها إلى 79000 متراً <mark>مربعاً، وبنيت في عام 1993 من <del>ق</del>بل شركة</mark> "سوبراتو للتطوير"**.**

> في عام 2006، أعلنت شركة أبل عِن نيتها لبناء مقرها الثاني على 200000 متراً مربعاً وتجميعه من مختلف القطع المتجاورة. سيكون المقر الجديد في كوبرتينو أيضا، ولكنه سيبعد <mark>حوالي 1.6 كيلومتراً شرقا من المقر الحالي.</mark>

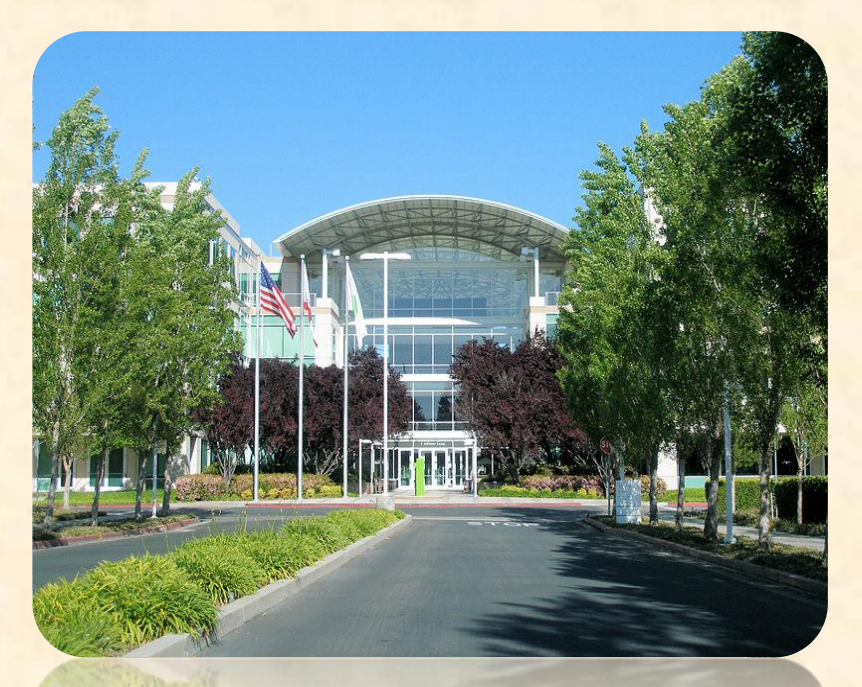

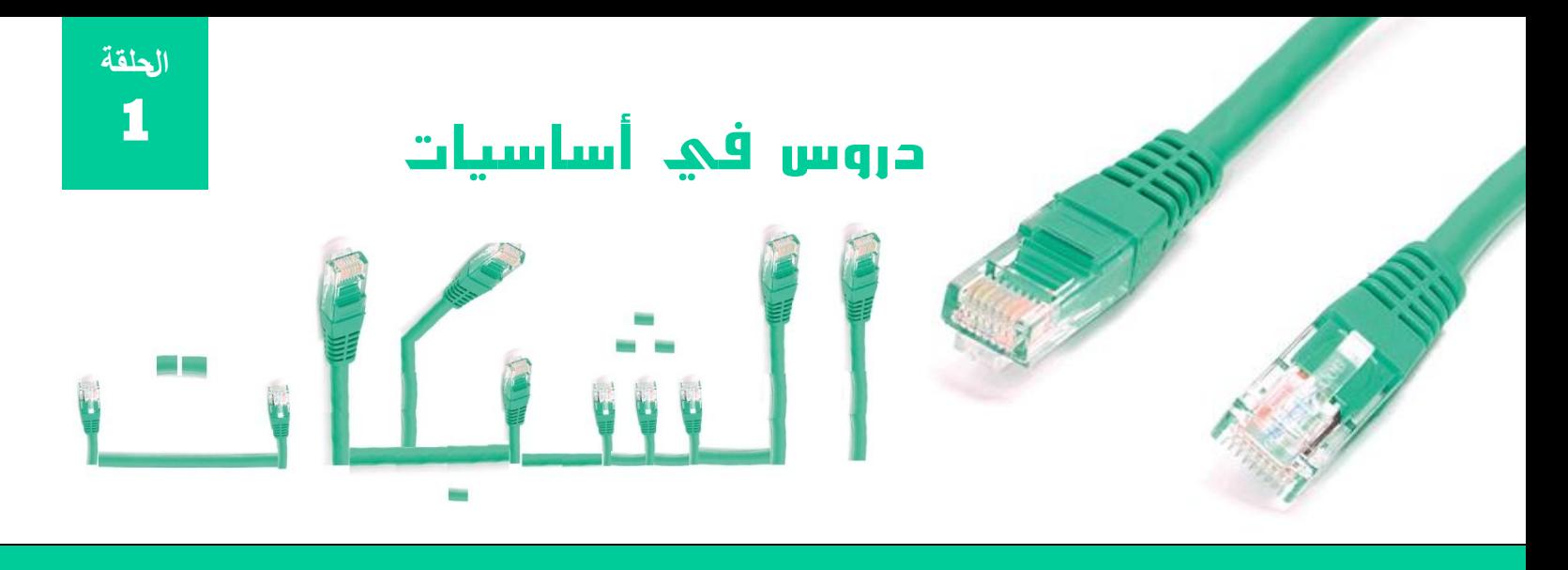

تدية للجميع . . . ستكون هذه بدايتنا لتصفح عالم شبكات الماسوب . . . هذا العالم المتشابك و الذي يدوى العديد من الفروع المتشعبة . . . و التي تكاد تشابه شجرة عملاقة كثيرة التفرعات . . . سنحاول من خلال هذه الحلقات أن نركز على الجانب العملى من الشبكات الماسوبية و لكن لا يعنى ذلك إهمالنا للجانب النظري ... تابعونا . !

### ما هي شبكة الحاسوب Network :

هي مجموعة من الحواسيب (حاسوبين أو أكثر ) متصلة فيما بينها سلكياً أو لاسلكياً لتحقيق هدف محدد ...

ما الهدف من وجود الشبكات الحاسوبية :

- مشاركة الملفات ( Folders Sharing ) : بدلاً من تبادل المعلومات باستخدام الوسائط المختلفة كذاكرة الفلاش ...
- مشـاركة المصادر : مثل إستخدام طابعة موصولة على الشبكة ، أو نسخ محتويات قرص مرن من جهاز زميلك الى جهازك ...
- مشاركة إتصال الإنترنت : من خلال الشبكة المشتركة يمكن توزيع الإنترنت على جميع أجهزة الشبكة ...
- **•** مشاركة البرامج : يمكن لجميع أجهزة الشبكة العمل على نفس البرامج التي تتواجد على جهاز أحدهم كما يمكن المشاركة في لعبة يشترك بها جميع أعضاء هذه الشىكة ...

### ما هو أبسط شكل لشبكة حاسوبية :

إن أبسط شكل لشبكة حاسوبية هو إيجاد إتصال بين حاسـوبين إثنين من خلال :

- الإتصال السـلكي :كيبل متصل بينهما
- اإلذصاه اىالسيني : ٍِ خاله شثنح اهWireless

### ما هو أعقد شكل لشبكة حاسوبية :

هي شبكة مكونة من مجموعة كبيرة من الشبكات و خير مثال عليها شبكة الإنترنت internet حيث تتصل ملايين ملايين الحواسيب مع بعضها البعض لتبادل المعلومات ...

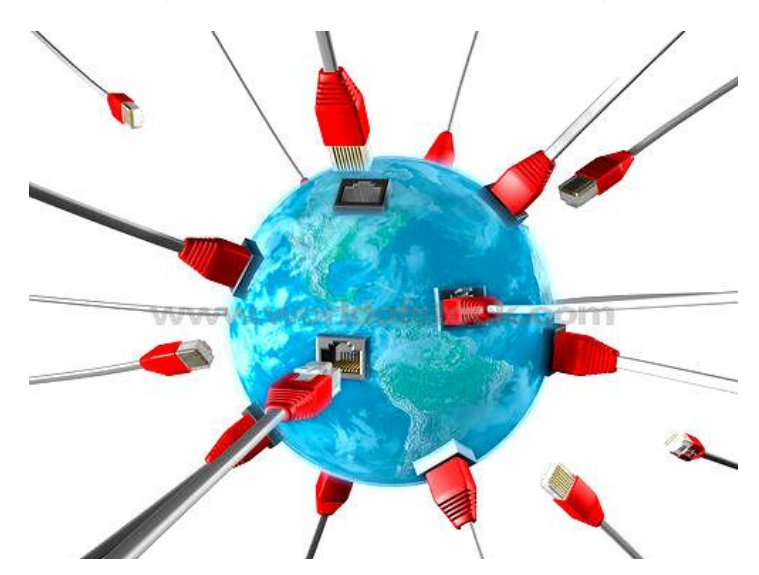

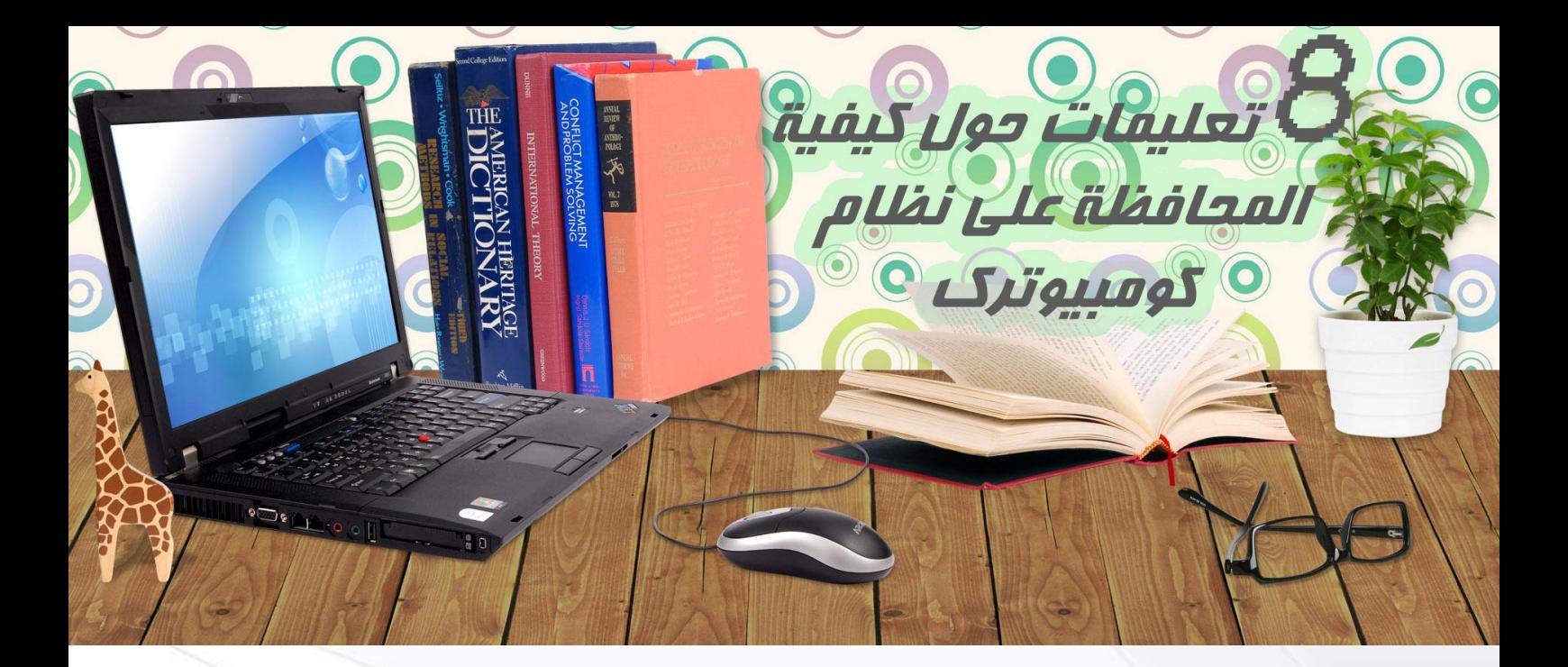

اليكم ثمانية طرق تضمن بها المحافظة على نظام التشميل في كومبيوترك الشخصي .

### أولًا : تَنزَيلُ كافَةَ التحديثات المطلوبة لنظام التشميل :

يجب أن يكون تنزيل التحديثات بواسطة الأشخاص المختصين بتكنولوجيا المملومات و الهدف من اتنزيل التحديثات هو حماية النظام من هجمات الفيروسات و مواجهة أخطار الحماية ...

### ثانياً : تَنزَ يلَ البراممِ المرخصة فقط :

كن حريصا على امتلاك البرامج المرخصة و القانونية ، البرامج الغير مرِخصة و المنسوخة بطريقة غير قانونية تماني من مشاكل كثيرة و Y تقبل التحديث ف*ي* ممظم الأصيا<sub>ه</sub> ...

### ثالثاً : y تقم ً بتنزيل إصدارات مختلفة من البرامج ذاتهاً :

اذا كنت تممل على اصدارة متطورة من أحد البرام<u>ج</u> مثلا و اردت الممل على نسخة مختلفة من نفس البرامج فقد يتسبب ذلك بمدم توافقية بين ملفات هذا البرنامج ، الأفصل هو توصِد النسخة المستخدمة ...

### رابعاً : الرجوع الى مسؤول الدعم التقني لت<mark>كنل</mark>وجيا المملومات ف*ي* حال وجود خلل في م<mark>ڪونات الج</mark>هاز ؛

قد يكون الحل لأي مشكلة تواجه الجهاز منوطاً بمسؤول*ي* قسم تكنولوجيا المملومات ، و قد تكون من المجازفة محاولة *قل* المشكلة ا<sub>ه</sub> لم أكن على دراية كافية فن مجال تكنولوجيا المملومات ...

خاًطاً : اهوج١٘ اىل ًطؤٗي اهدعٍ اهتكين هتِصٙى اهربدلٚات :

### خامساً : اللجوء الى مسؤول الدعم التقني لتنزيل البرمجيات :

لتلاف*ي* الوقوع في أخطاء تنزيل البرامج حاول الإستمانة دائما بمسؤول قسم ال IT ، فهو الشخص الأقدر على تركيب البرمجيات بالصورة المناسبة ...

### سادساً : y تقم بتنزيل البرام<u>م</u> من المواقع الفير موثوقة ف*ن* الإنترن*ت* :

بتنزيلك للبرامج من الجهات المير ممروفة و الهير موثوقة فأنت تمرض جهازك لخطر الإختراق ، فقد تحوي هذه البرام<u>ع</u> عل*ن* مجموعة من الملفات الصارة بجهازك ، ومن يدرى قد تكون تساعد على التجسس على جهاز ك دون ممر فتك ...

### ضابعاً : <mark>y تقم بفتح ر</mark>سائل البريد الإلكترون*ي* الفير موثوق بها :

قد تحوي فيروس أو ملفات صارة و *هي* إحدى أكثر الطرق لإنتشار الفيروسات ، قم بفحص الرسائل من ظلال مكافحات الفيروسات ...

### ثامناً : قدم إستشاراتك و تساؤلاتك لضراء تكنولوجيا المملومات :

هناك المديد من المواقع الت*ي* يمكنها تقديم الدعم التقني لأى مشكلة قد تواجه المرء ، مباشرة ومن ظلال الموقع ستصلك إجابات عن اتساؤµتك ...

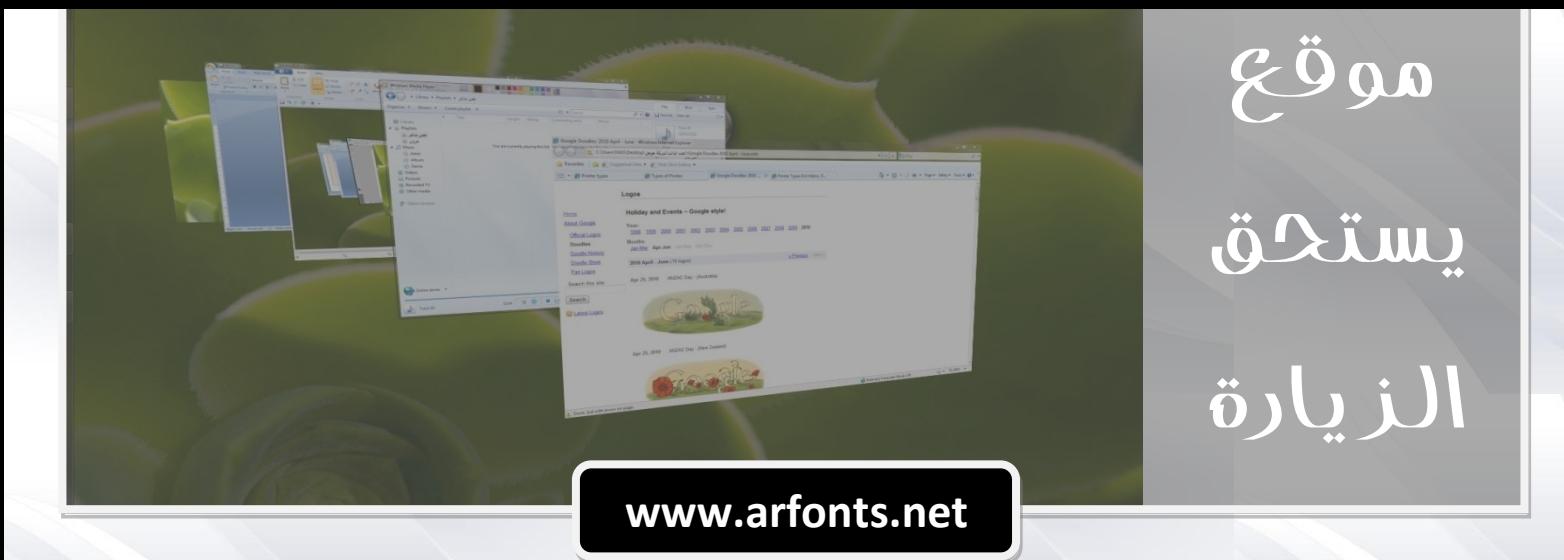

اذا كنتم من هواة الخطوط العربية ... أو اذا كنتم من مصممي الخطوط الجميلة ... أو كنتم من محبي استخدام الخطوط الغريبة و المميزة ... فإن موقع الخطوط العربية هذا سيكون كنزاً بالنسبة لكم ...

تتنوع الخطوط المعروضة في هذا الموقع من الخطوط الكوفي مروراً بخطوط النسخ و خطوط الثلث و خطوط الرقعة و الديواني و المغربي و الفارسـي ... كذلك ستجد مجموعة من الخطوط المنوعة كخطوط الإعلان و خطوط الحر و الخط المطور بالإضافة الى الرموز ...

يمكنكم تحميل كافة الخطوط بصورة مجانية و بدون تسجيل ... كما ان الموقع يقدم مجموعة من البرامج المرفقة المساعدة في تصميم الخطوط و التعديل عليها ...

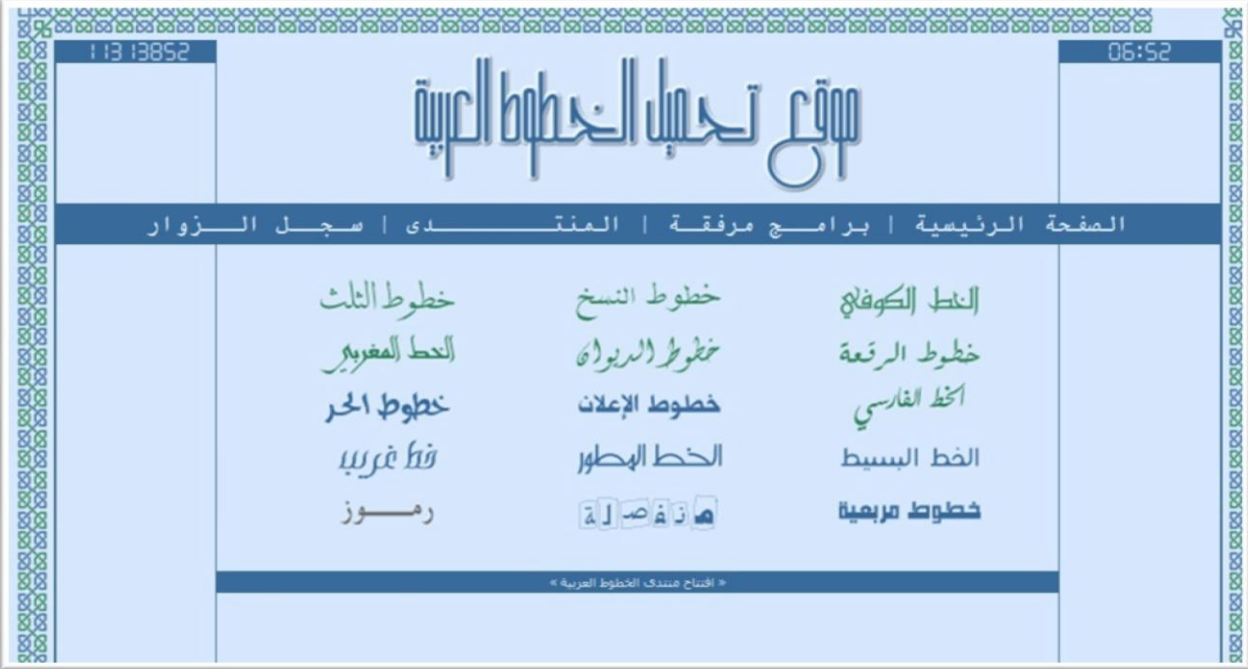

واليكم الآن مجموعة من نماذج الخطوط التي يمكنكم الحصول عليها من موقع تحميل الخطوط العربية :

### بسم الله الرحمن الرحيم الا اله إلا الله محمد رسول الله

**بسن الله الرحمن الرحين ال اله إال الله محمد رسول الله**

بسم الله الرحمن الرحيم لا اله إلا الله محمد رسول الله

بسم الله الرحمن الرحيم ال اله إلى الله محمد رسول الله

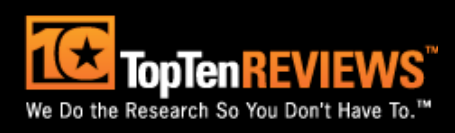

## **ترتيب أفضل عشرة متصفحات إنترنت**

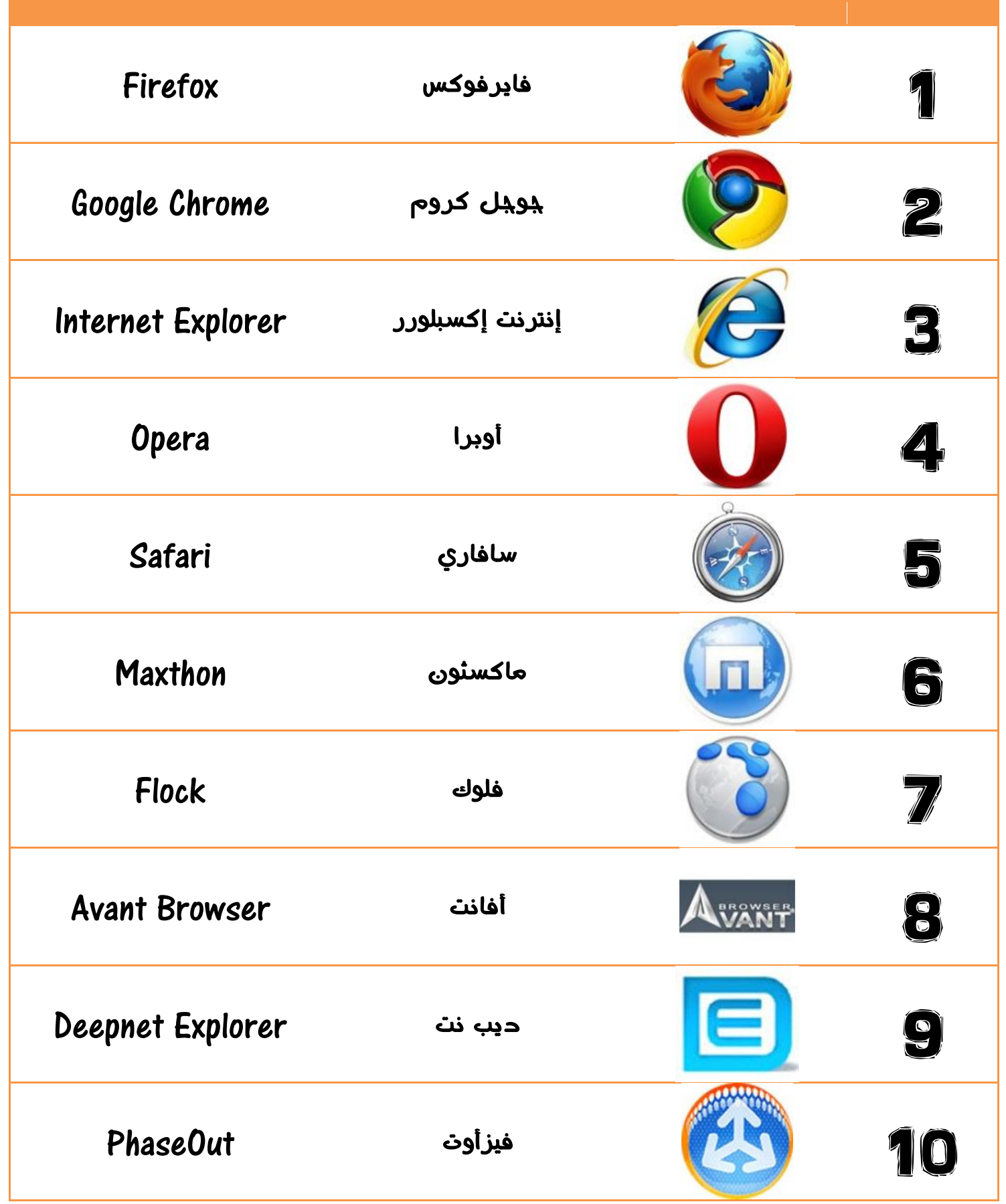

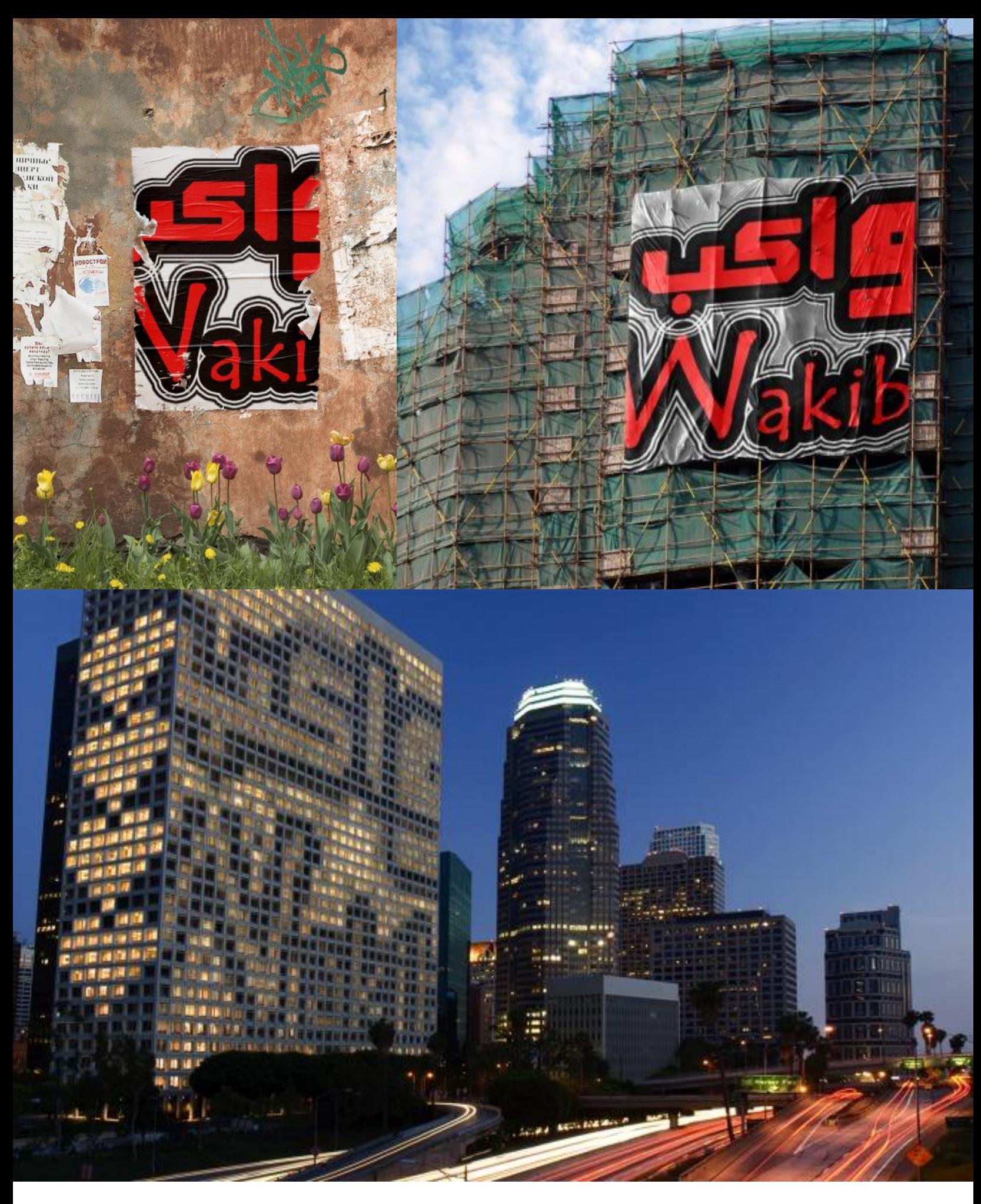

## WAKIB Magazine

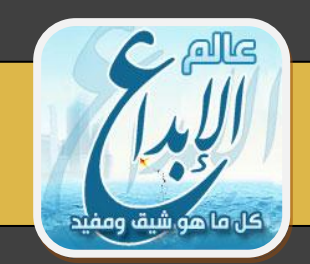

# إبداع التكنولوجيا

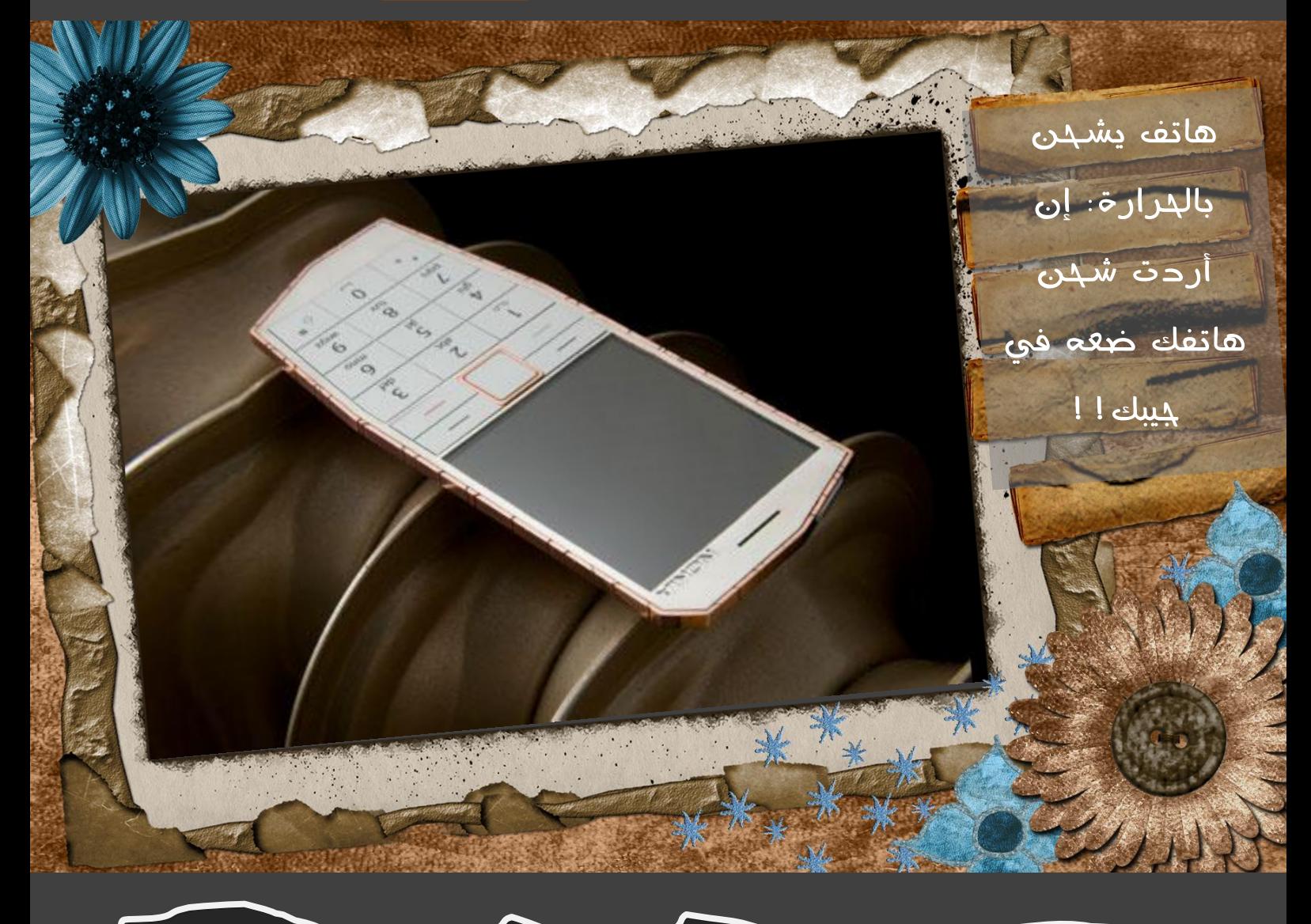

فالصورة التي تشـاهدونها بالأعلى هي تصميم هاتف يحمل اسـم Nokia E-Cu ويتميز بأنه يشـحن بالحرارة، حيث تعتمد فكرة عمله على وجود مولدات حرارية تغطي الهاتف وتقوم بتحويل الحرارة إلى طاقة كهربائية، لذا إن أردت شحن هاتفك فكل ما علىك فعله هو وضعه في جيبك!

الفكرة من ابتكار المصمم البريطاني باتريك هيلاند الذي أراد من خلالها لفت الانتباه إلى أثر م خلفات الشواحن الكهربائية على البيئة.

تم تصميم جسـم الـهاتف من النحاس ونُحتت علـى سـطحه تشـققات تشـبه تشـققات الأرض الجافة للتعبير عن أثر التلوث والاحتباس الحراري على كوكبنا.

أما عن اسـمه فتم تسـميته Nokia E-Cu لأن الـE ترمز للبيئة environment والـCu ترمز للنحاس Copper.

يقول مصمم الـهاتف أن شـواحن الـهواتف الجوالة التي لا تعمل تشـكل 51,000 طن من المخلفات كل عام، فضلاً عن أنها تؤدي لزيادة الانبعاثات الكربونية من خلال توليد الكهرباء التي تستهلكها لشحن الهواتف، لذا قدم باتريك هيلاند هذا الهاتف الذي لا يحتاج لشاحن لأنه يشحن نفسه بنفسه.

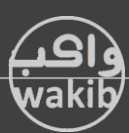

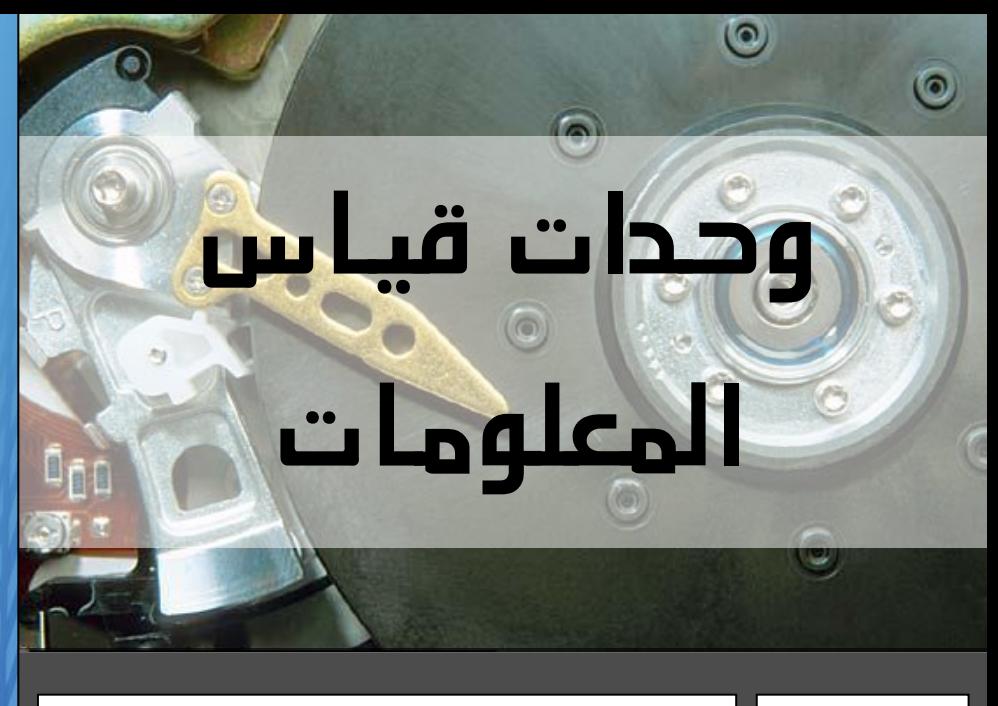

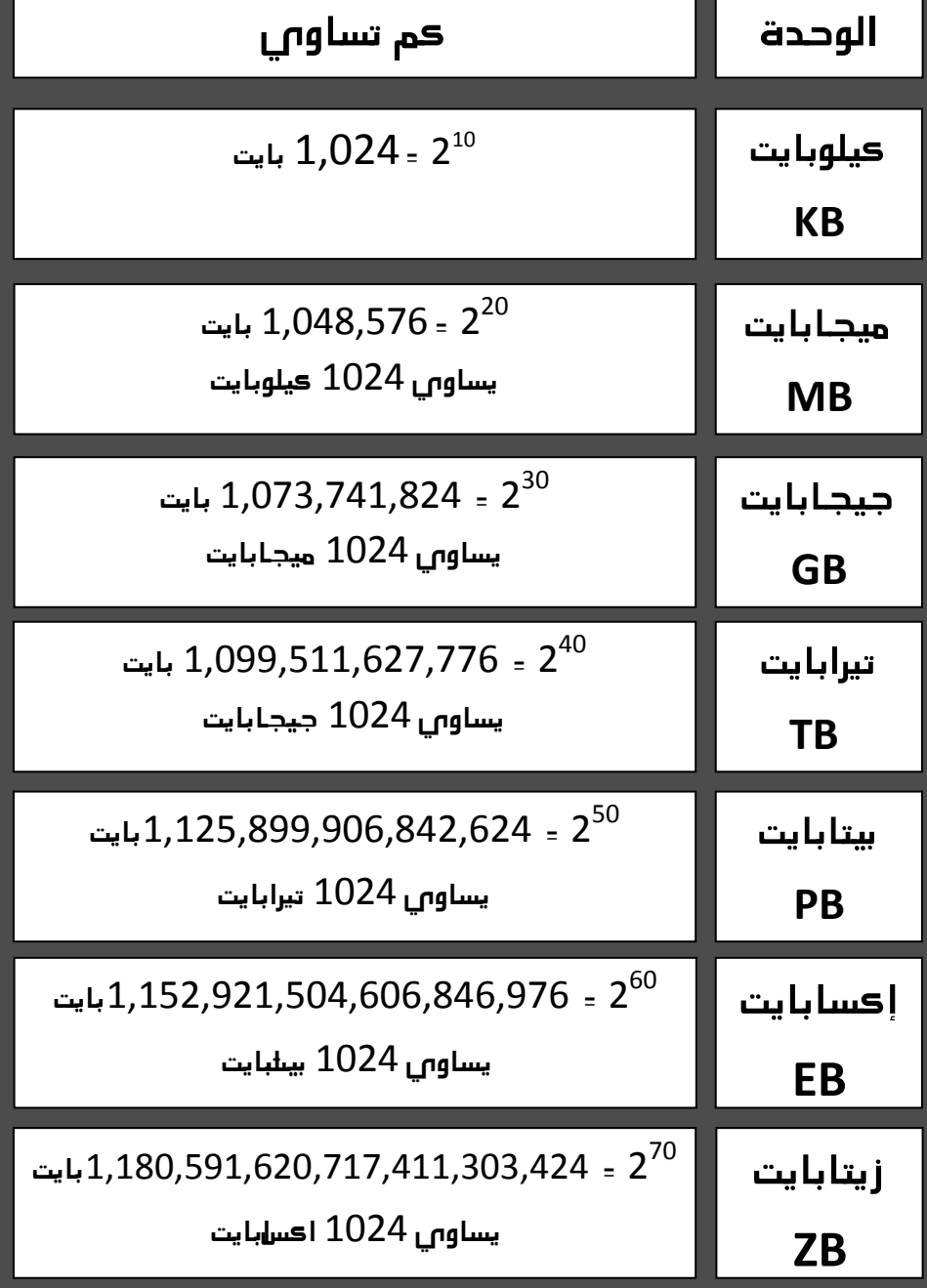

## **إختصارات حاسوبية**

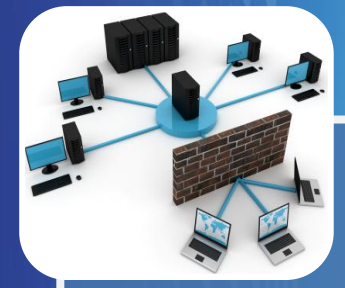

**Local Area Network شبكة المنطقة المحلٌة**

**LAN**

**ٌغطً هذا النوع من الشبكات عادة المناطق الجغرافٌة الصغٌرة مثل الجامعات أو أحد فروع الشركات الكبٌرة أو شبكة الحاسوب فً منزل ما.**

**عدد أجهزة الحاسوب فً هذا النوع ٌتراوح على األقل من جهازٌن إلى 500 ولربط هذه األجهزة نحتاج إلى جهاز ٌسمى hub أو switch أي المركز أو الناقل لٌعمل على ربط االجهزة معا وٌمكنها من اإلتصال ببعضها.**

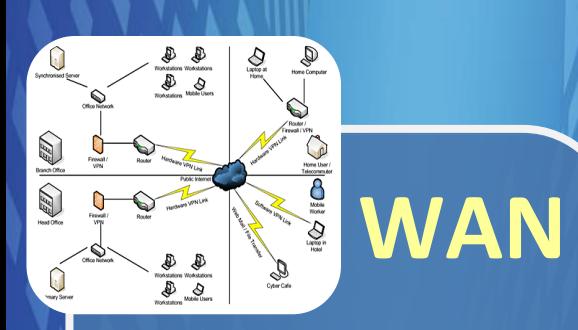

### **Wide Area Network**

### **شبكة المنطقة الواسعة**

**هذا النوع من الشبكات ٌغطً الشبكات فً المناطق الجغرافٌة الواسعة والكبٌرة. وأفضل مثال على هذا الصنف االنترنت النها تغطً العالم كله من مشرقه إلى مغربه.**

**هذا النوع من الشبكات ٌتمٌز بتغطٌته المساحات الشاسعة وسرعة نقل المعلومات وأمن نقل المعلومات.**

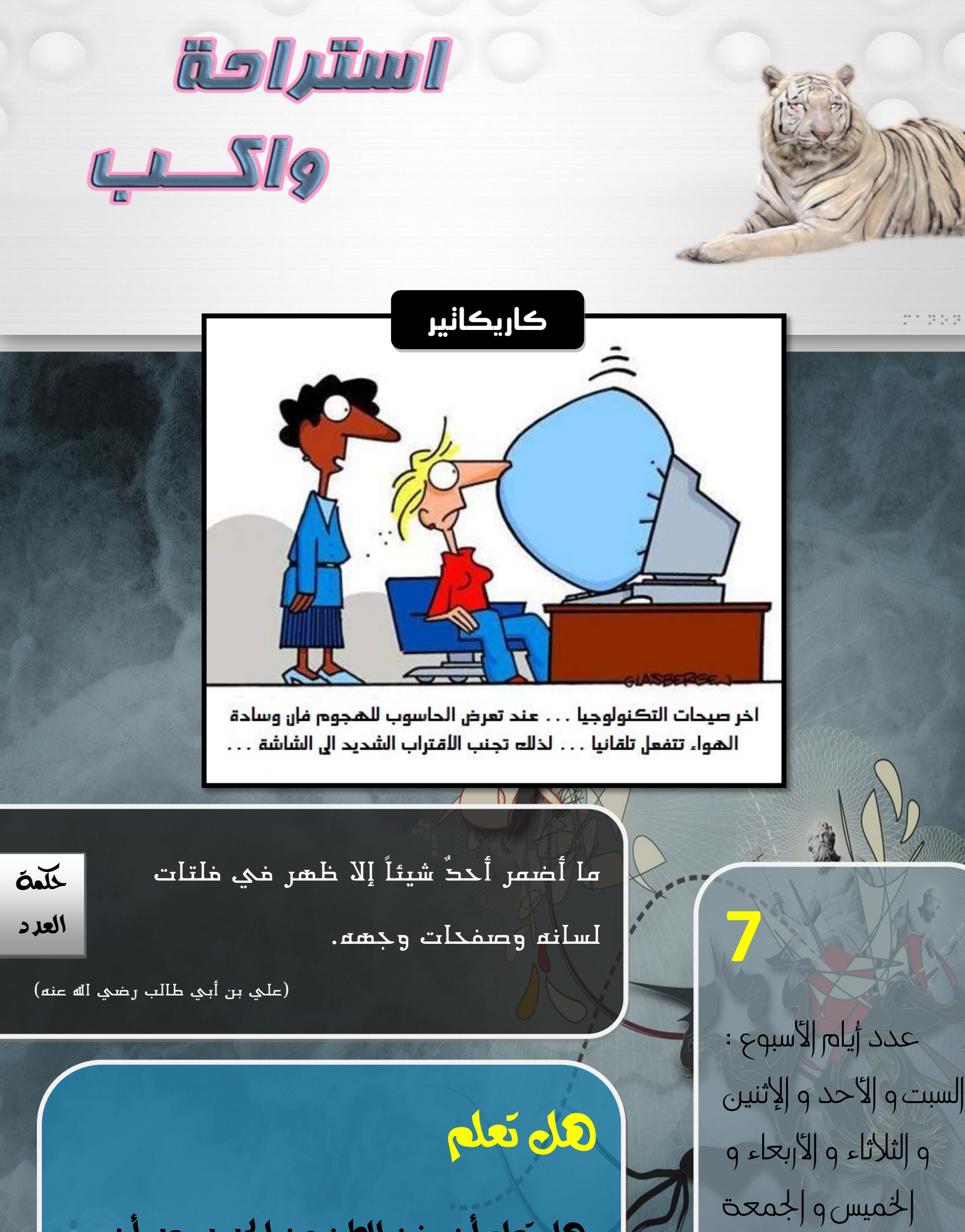

هل تعلم أن وزن الطن من احلديد بعد أن يصدأ متاما يصبح ثالثة أطنان !

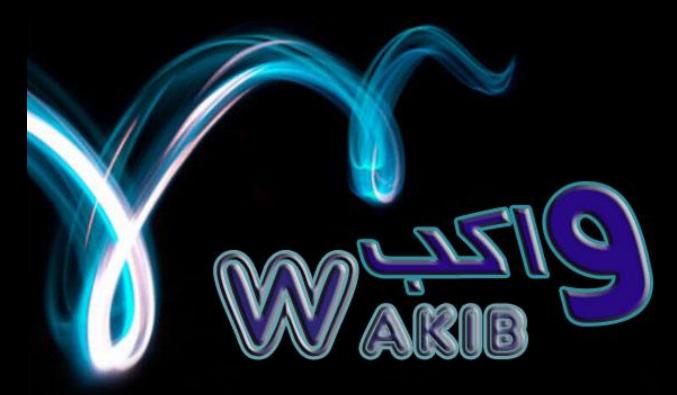

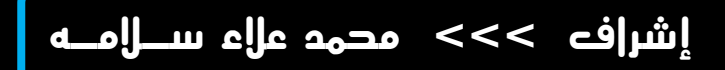

**إستفساراتكم ...؟**

**مشاركاتكم.....**

**مالحظاتكم...!**

### **AskWakib@gmail.com**

**يسرنا قبول المقاالت و المواضيع التي تخص كل ما له عالقة بعالم التقنية و الكومبيوتر على إيميل مجلة واكب التقنية باألعلى على أن تكون بصيغ word Office مرفقاً معها معلومات الكاتب و مصدر الموضوع ...**

جملة واكب التقنية

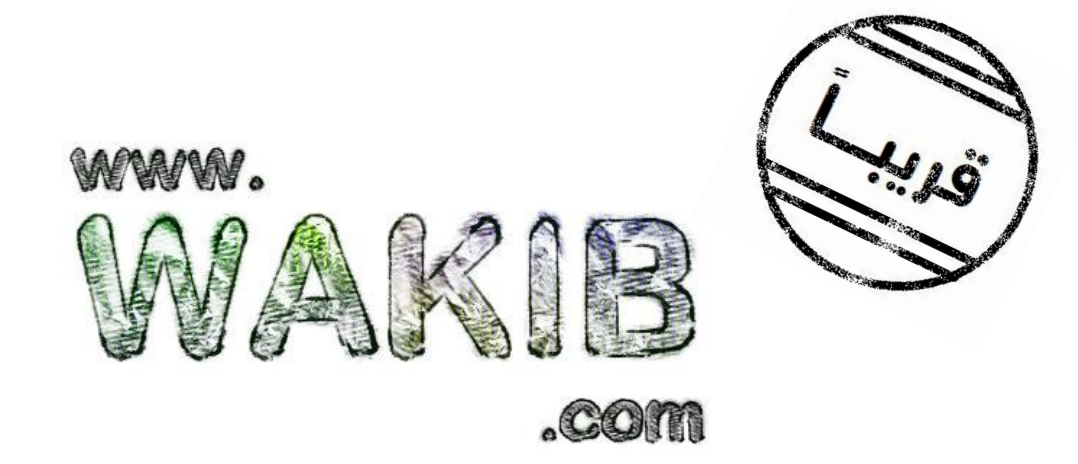